# **The Stack & Procedures**

CSE 351 Winter 2020

**Instructor: Teaching Assistants:** Ruth Anderson Jonathan Chen Justin Johnson Porter Jones JosieJeffery Tian Callum Walker Eddy (Tianyi) Zhou

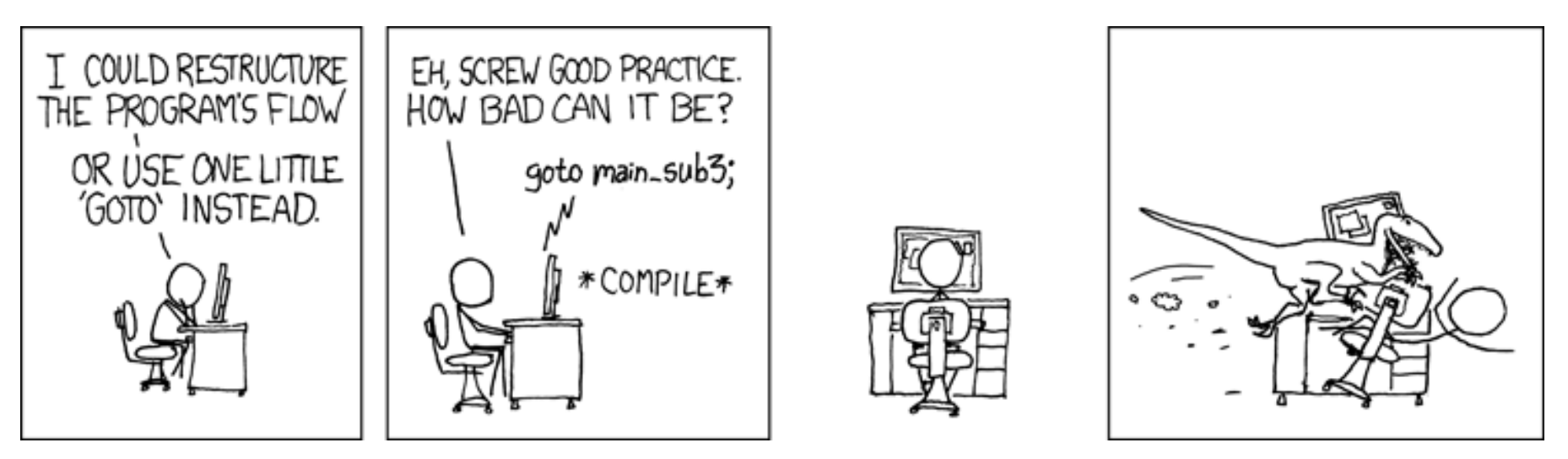

http://xkcd.com/571/

# **Administrivia**

- Lab 2 due next Friday (2/07)
	- Ideally want to finish well before the midterm
	- p. Optional GDB Tutorial homework on Gradescope
- Midterm: 2/10, during lecture
	- **You will be provided a fresh reference sheet**
	- **Find a study group! Look at past exams!**

# **Roadmap**

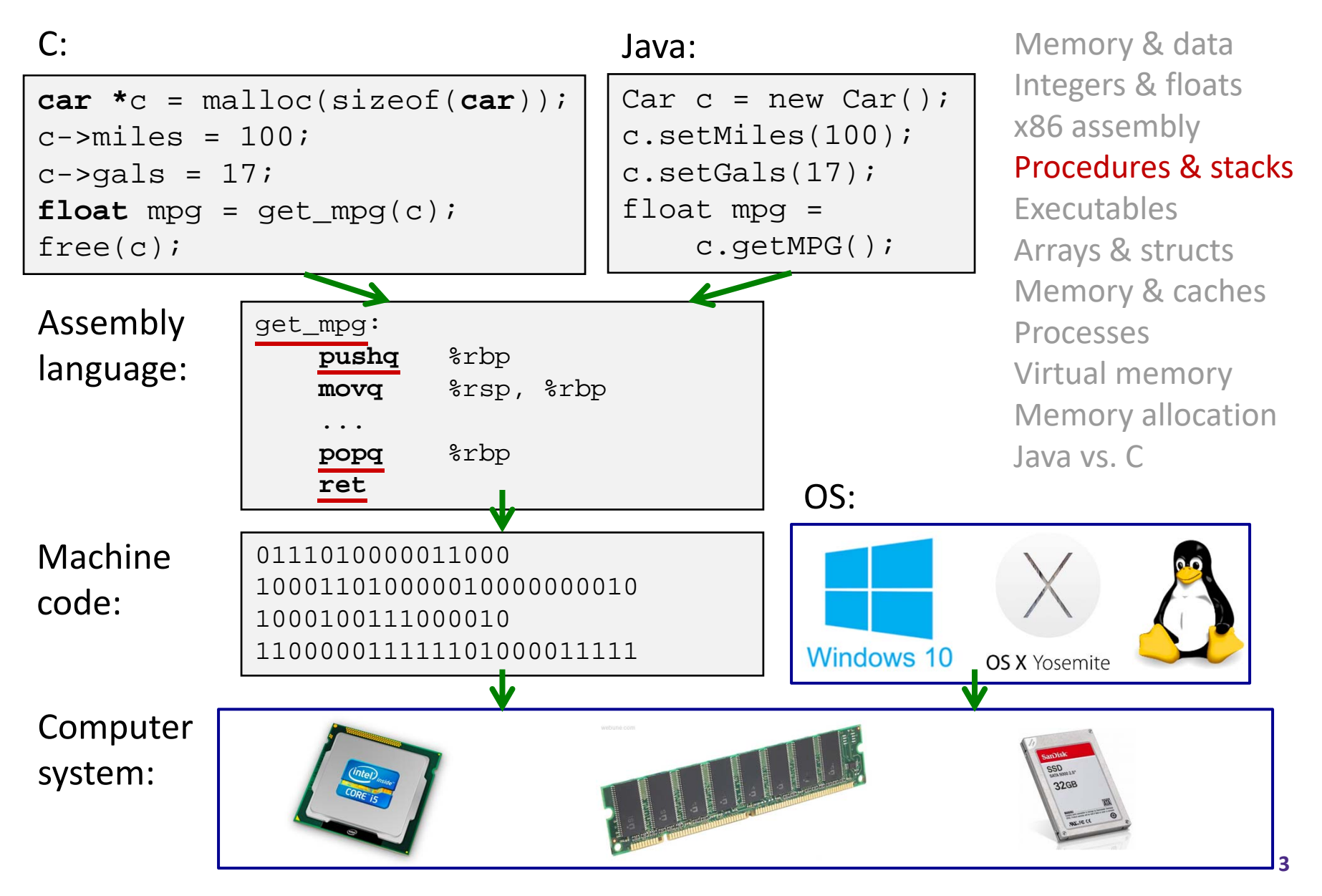

# **Mechanisms required for** *procedures*

- 1) Passing control
	- **The Demanuist 1** To beginning of procedure code
	- **Back to return point**
- 2) Passing data
	- **Procedure arguments**
	- ■ Return value
- 3) Memory management
	- **Allocate during procedure execution**
	- Deallocate upon return
- All implemented with machine instructions!
	- An x86-64 procedure uses only those mechanisms required for that procedure

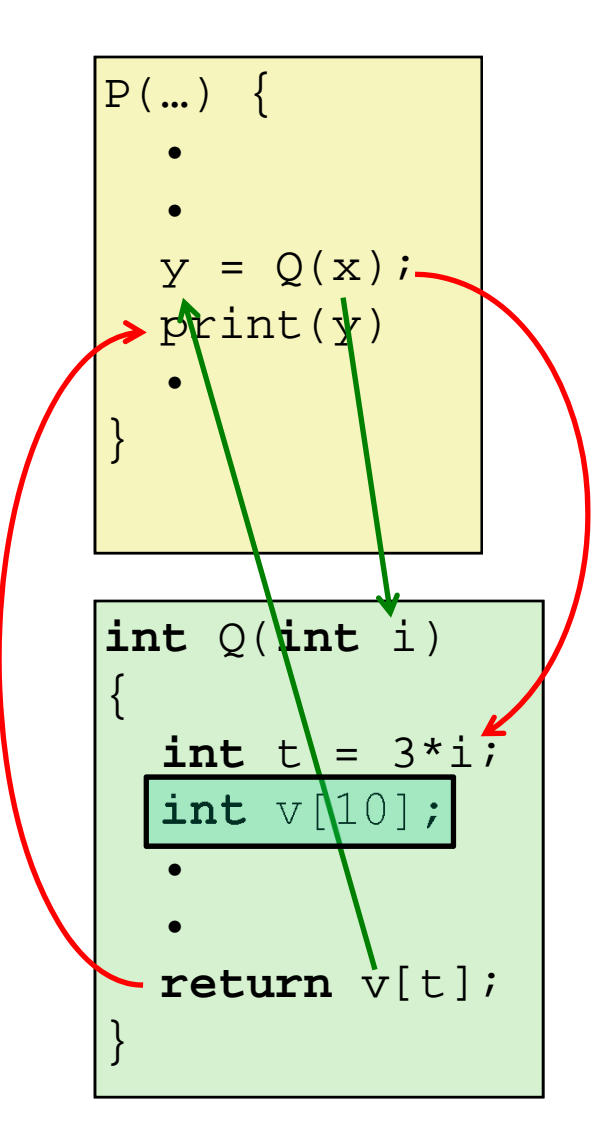

# **Procedures**

#### **Stack Structure**

- Calling Conventions
	- **Passing control**
	- **Passing data**
	- $\mathbb{R}^n$ Managing local data
- Register Saving Conventions
- ↓ Illustration of Recursion

# **Simplified Memory Layout**

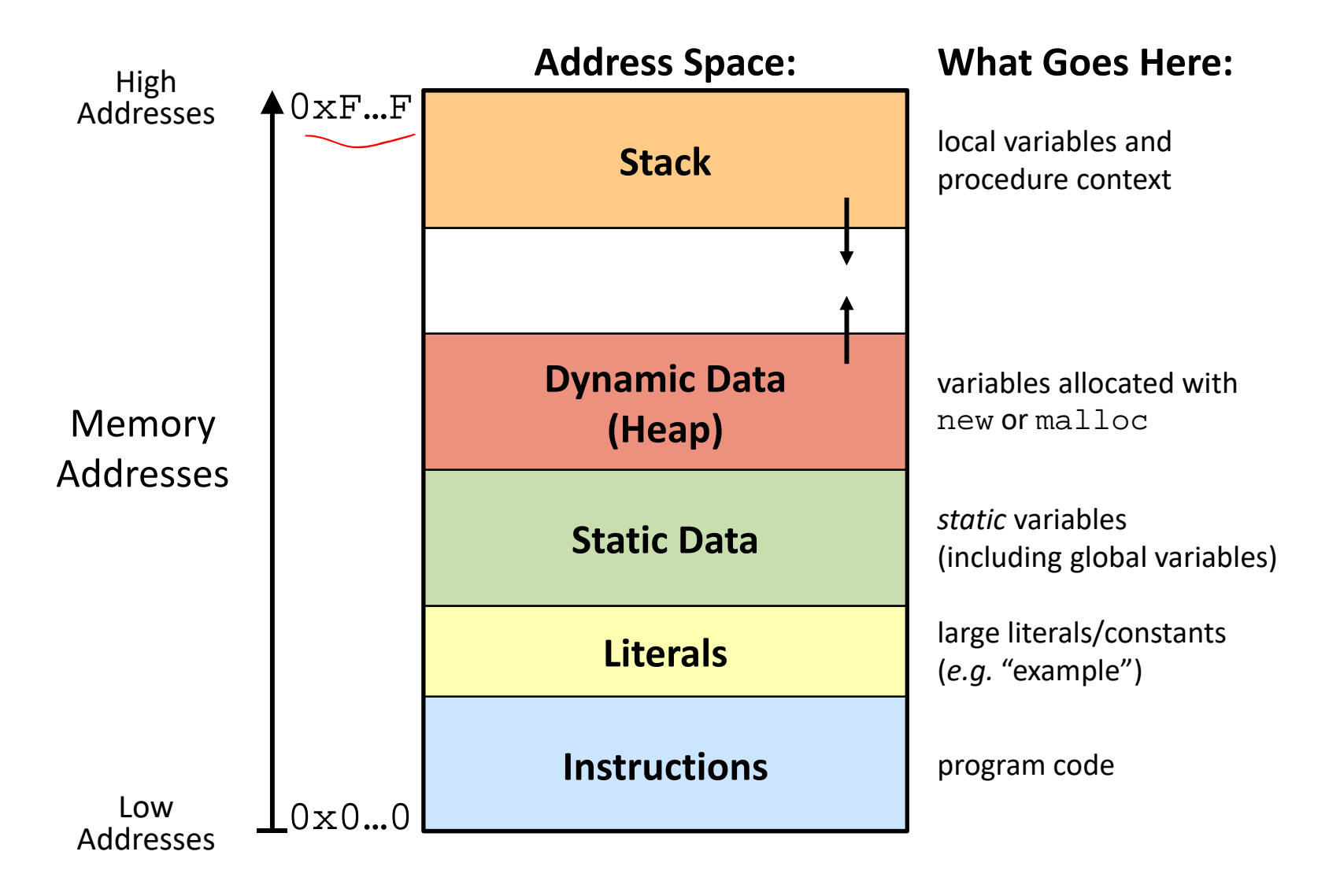

### **Memory Management**

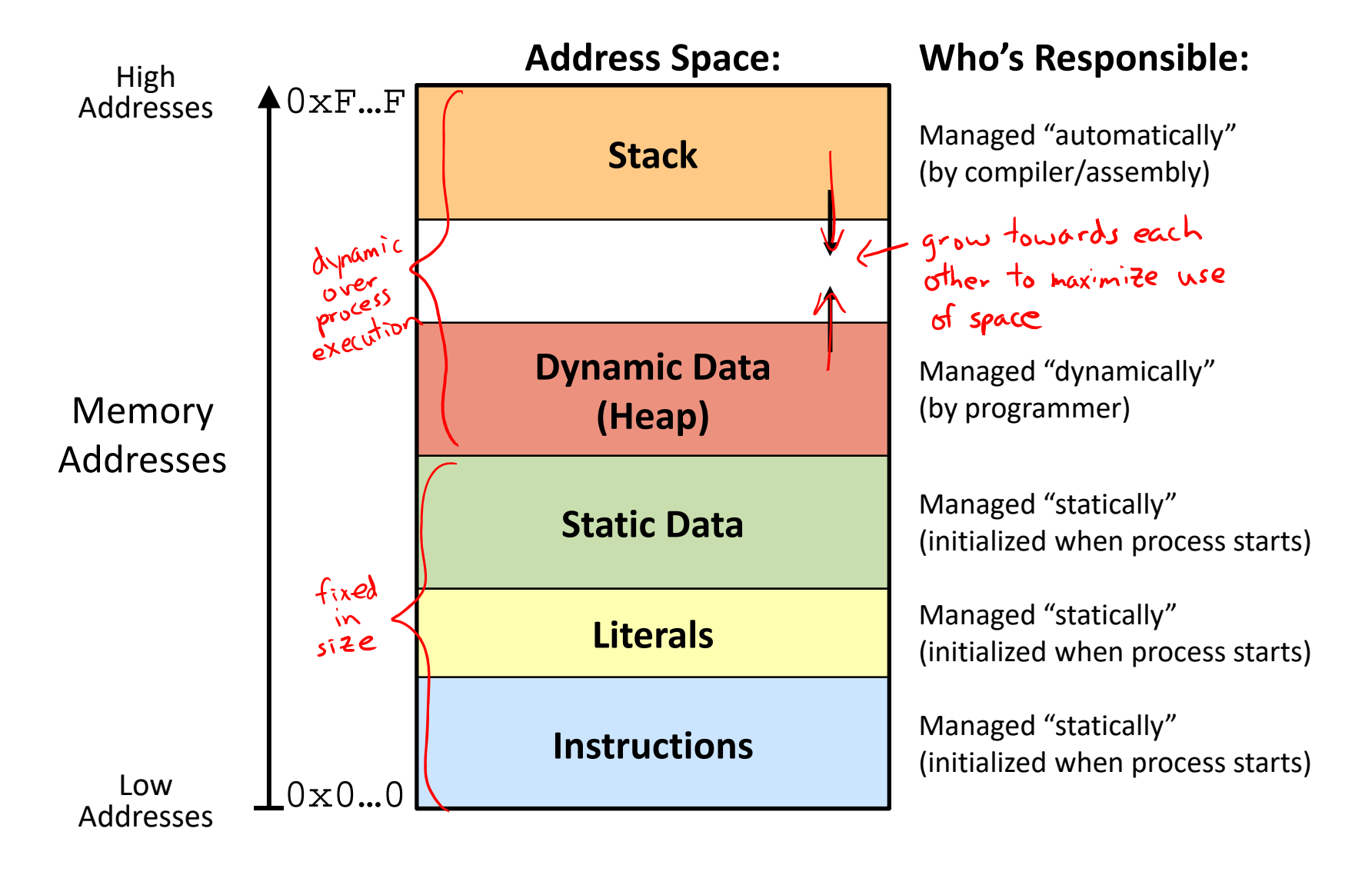

## **Memory Permissions**

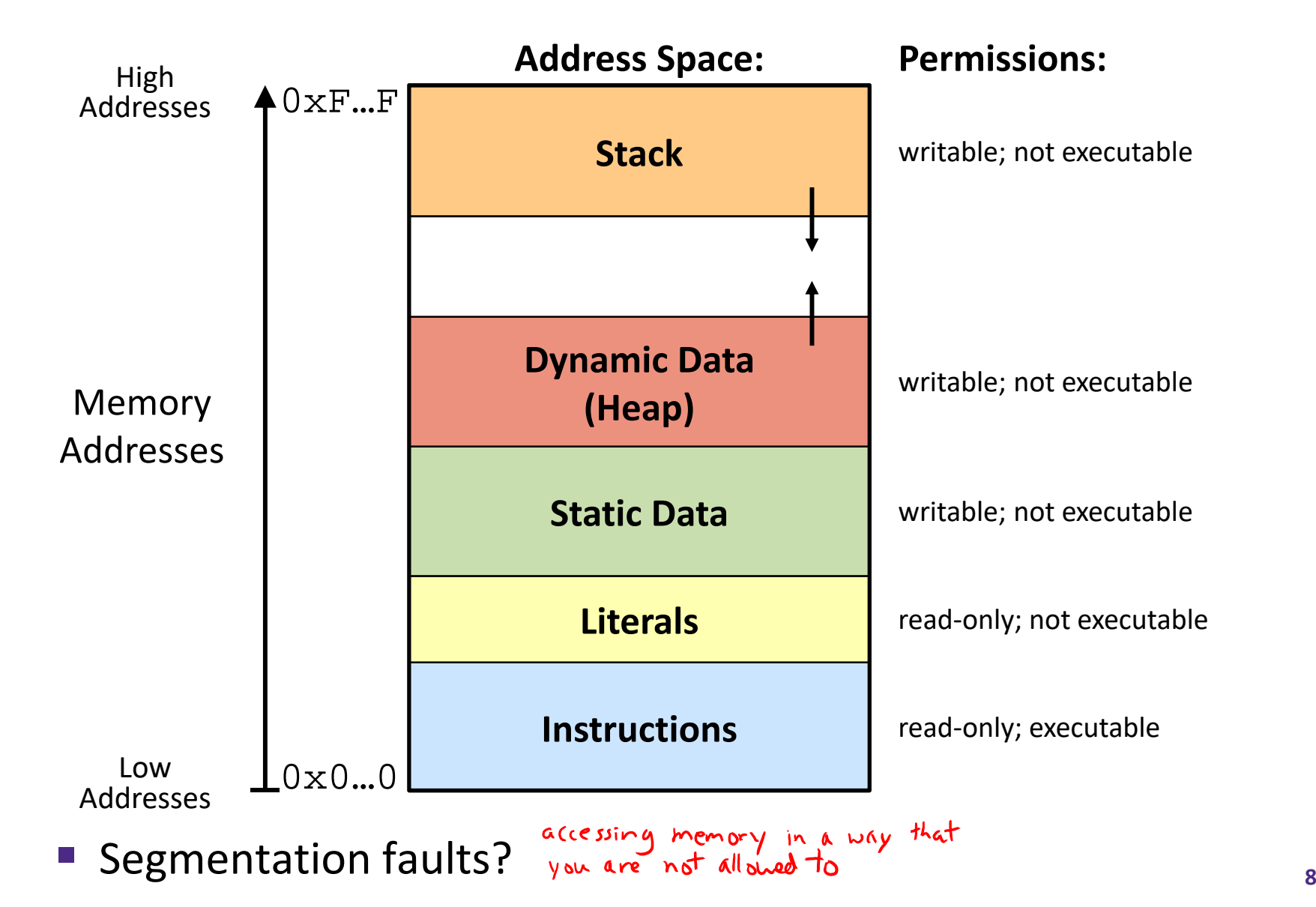

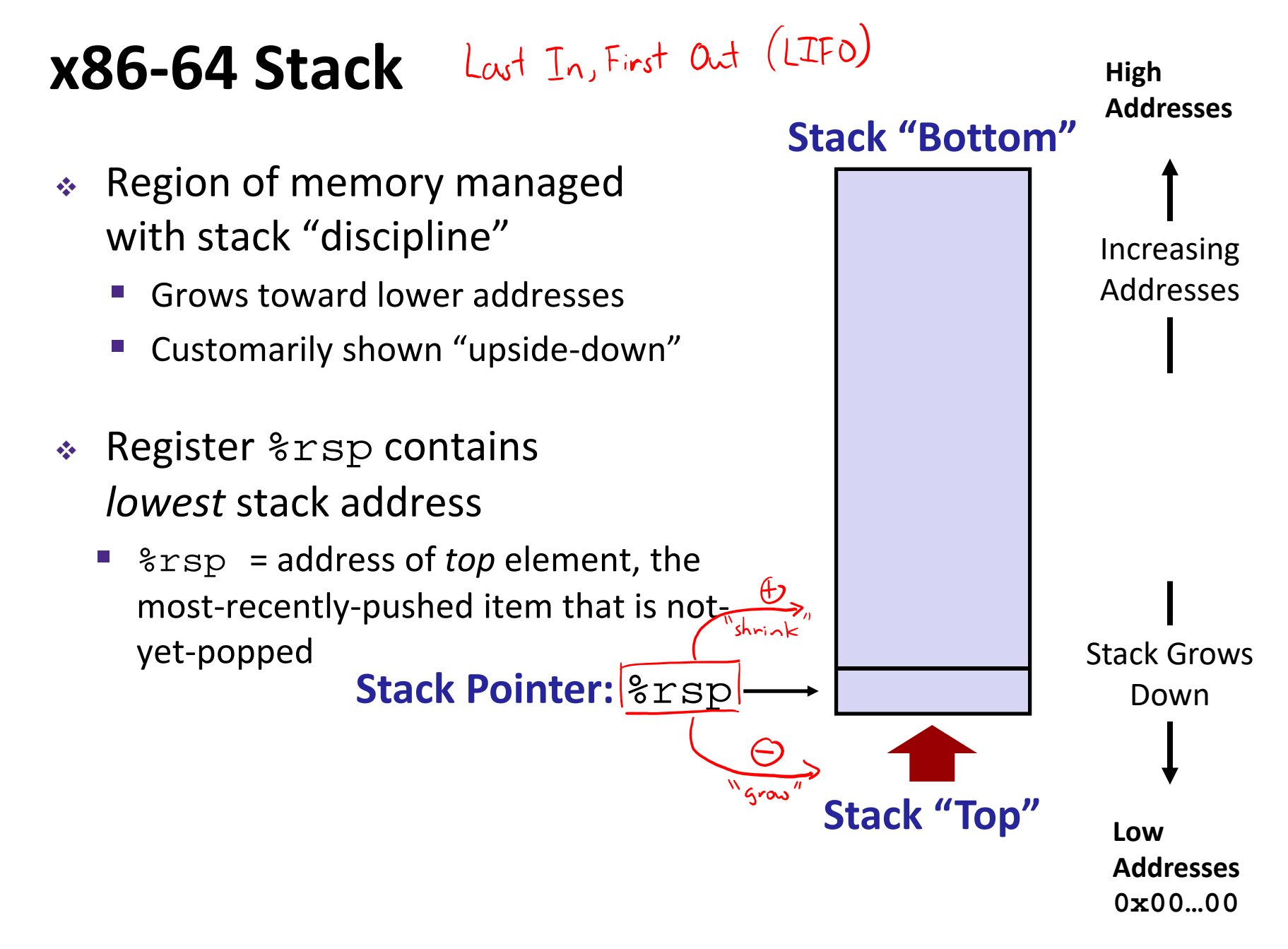

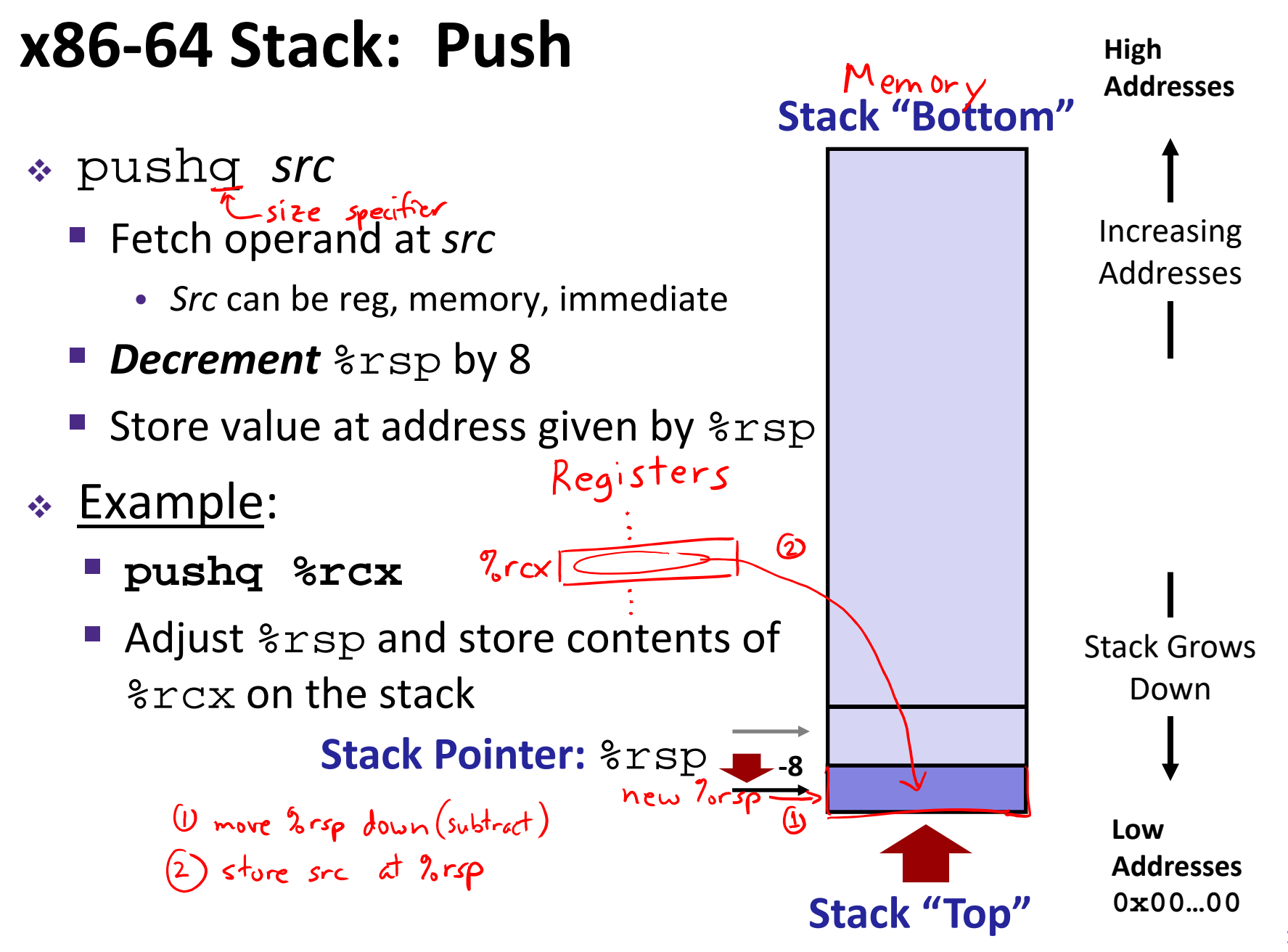

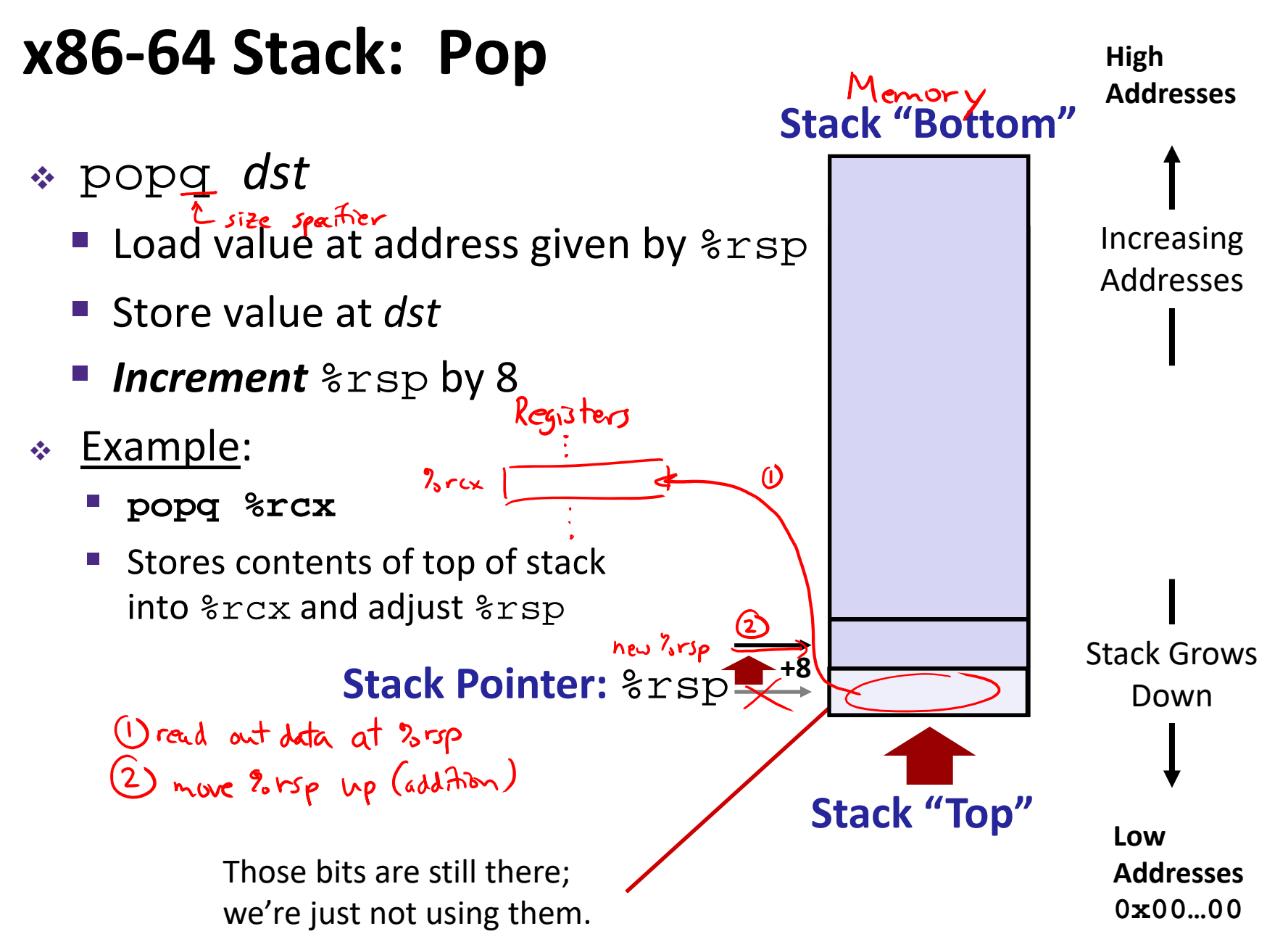

# **Procedures**

- Stack Structure
- **Calling Conventions**
	- **Passing control**
	- **Passing data**
	- $\mathbb{R}^n$ Managing local data
- Register Saving Conventions
- ↓ Illustration of Recursion

# **Procedure Call Overview**

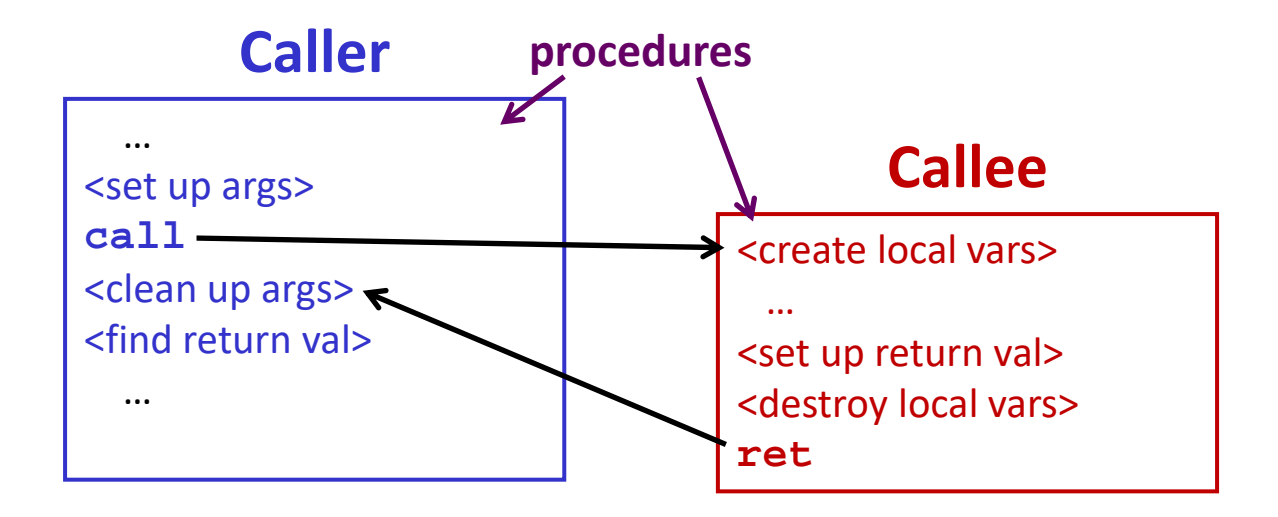

- **Callee** must know where to find args
- **Callee** must know where to find *return address*
- **Caller** must know where to find *return value*
- **Caller** and **Callee** run on same CPU, so use the same registers
	- P) ■ How do we deal with register reuse?
- Unneeded steps can be skipped (*e.g.* no arguments)

# **Procedure Call Overview**

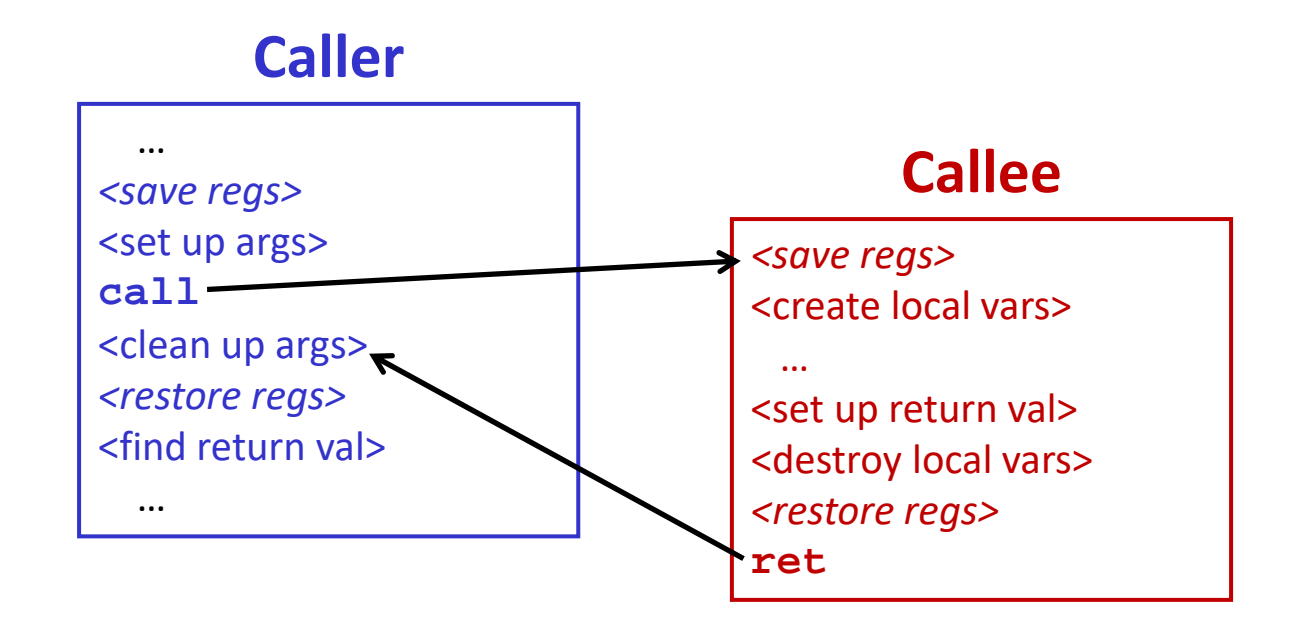

- $\frac{1}{2}$ The *convention* of where to leave/find things is called the calling convention (or procedure call linkage)
	- p. Details vary between systems
	- p. ■ We will see the convention for x86-64/Linux in detail
	- P) ■ What could happen if our program didn't follow these conventions?

# **Code Example (Preview)**

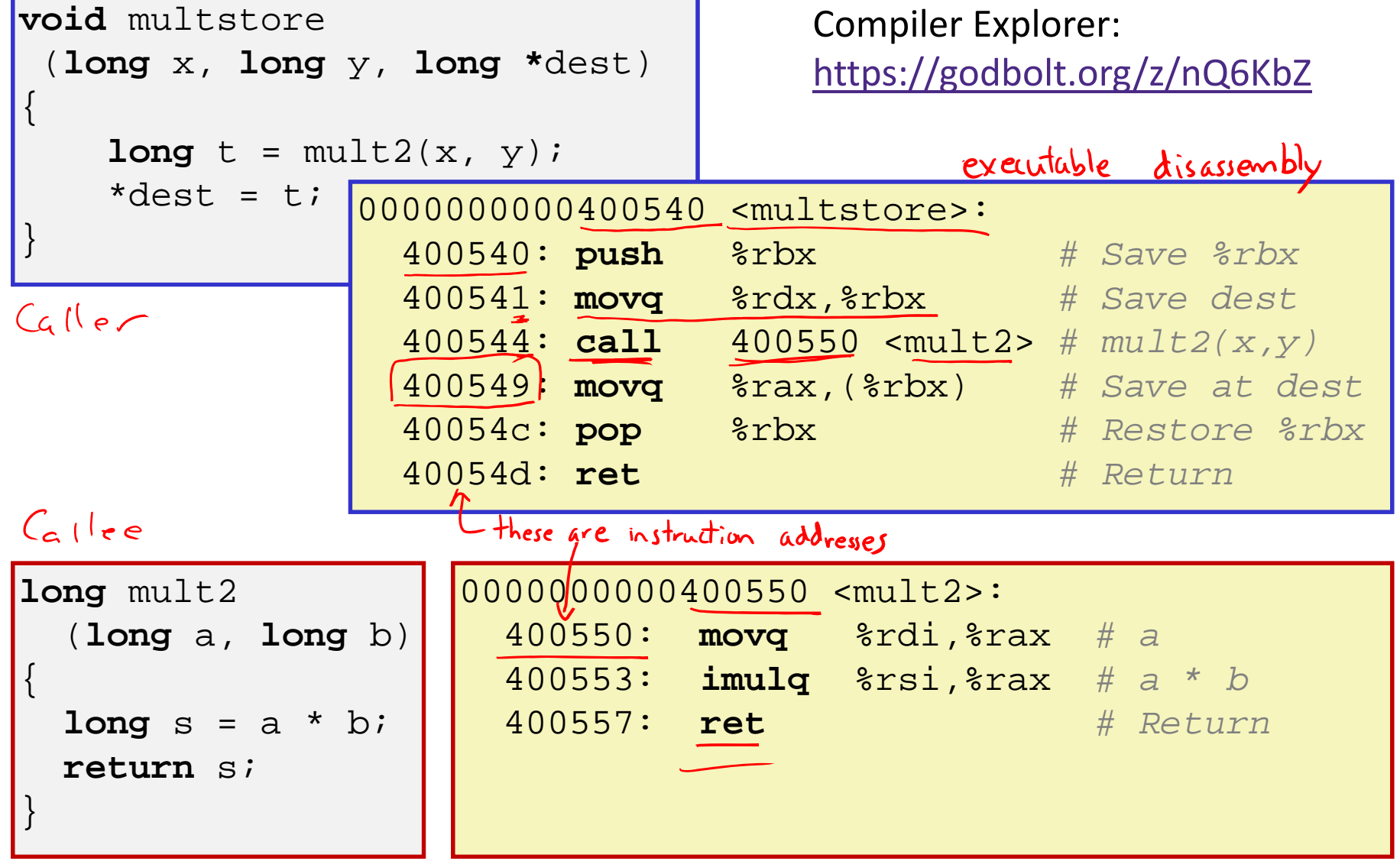

# **Procedure Control Flow**

- $\mathcal{L}_{\mathcal{S}}^{\mathcal{S}_{\mathcal{S}}}$ Use stack to support procedure call and return
- Procedure call: call *label*
	- 1) Push return address on stack (*why? which address?*)
	- 2) Jump to *label*  $\Rightarrow$  (3) label  $\rightarrow$  3rip

# **Procedure Control Flow**

- ٠ Use stack to support procedure call and return
- Procedure call: call *label*
	- 1) Push return address on stack (*why? which address?*)
	- $\Rightarrow$  (3) label  $\rightarrow$   $2\pi$ 2) Jump to *label*
- Return address:
	- Address of instruction immediately after **call** instruction
	- **Example from disassembly:**

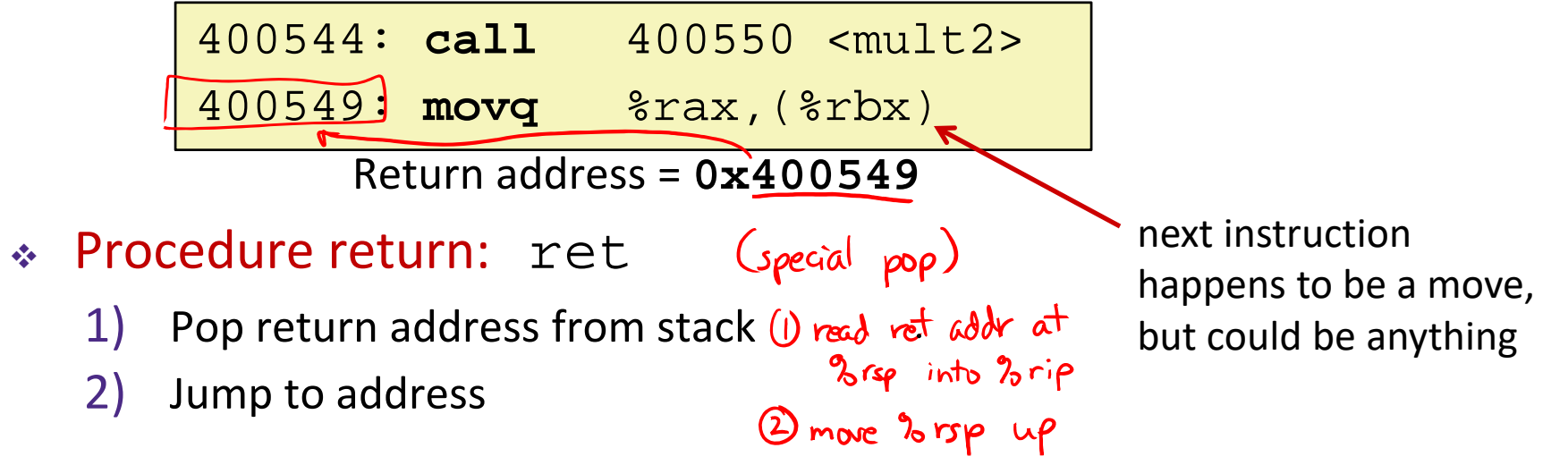

L11: The Stack & Procedures

# **Procedure Call Example (step 1)**

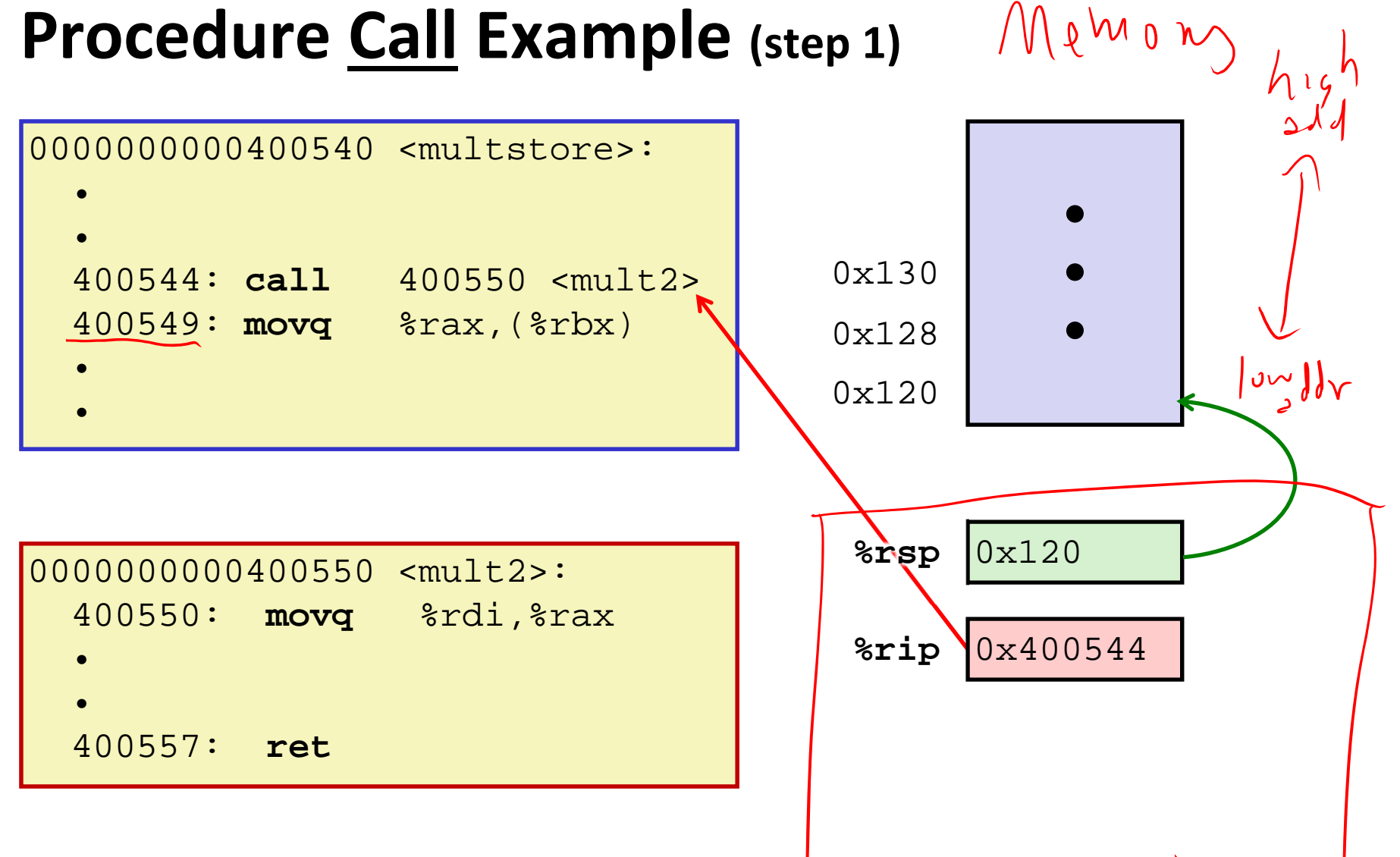

**18**

on CPU

# **Procedure Call Example (step 2)**

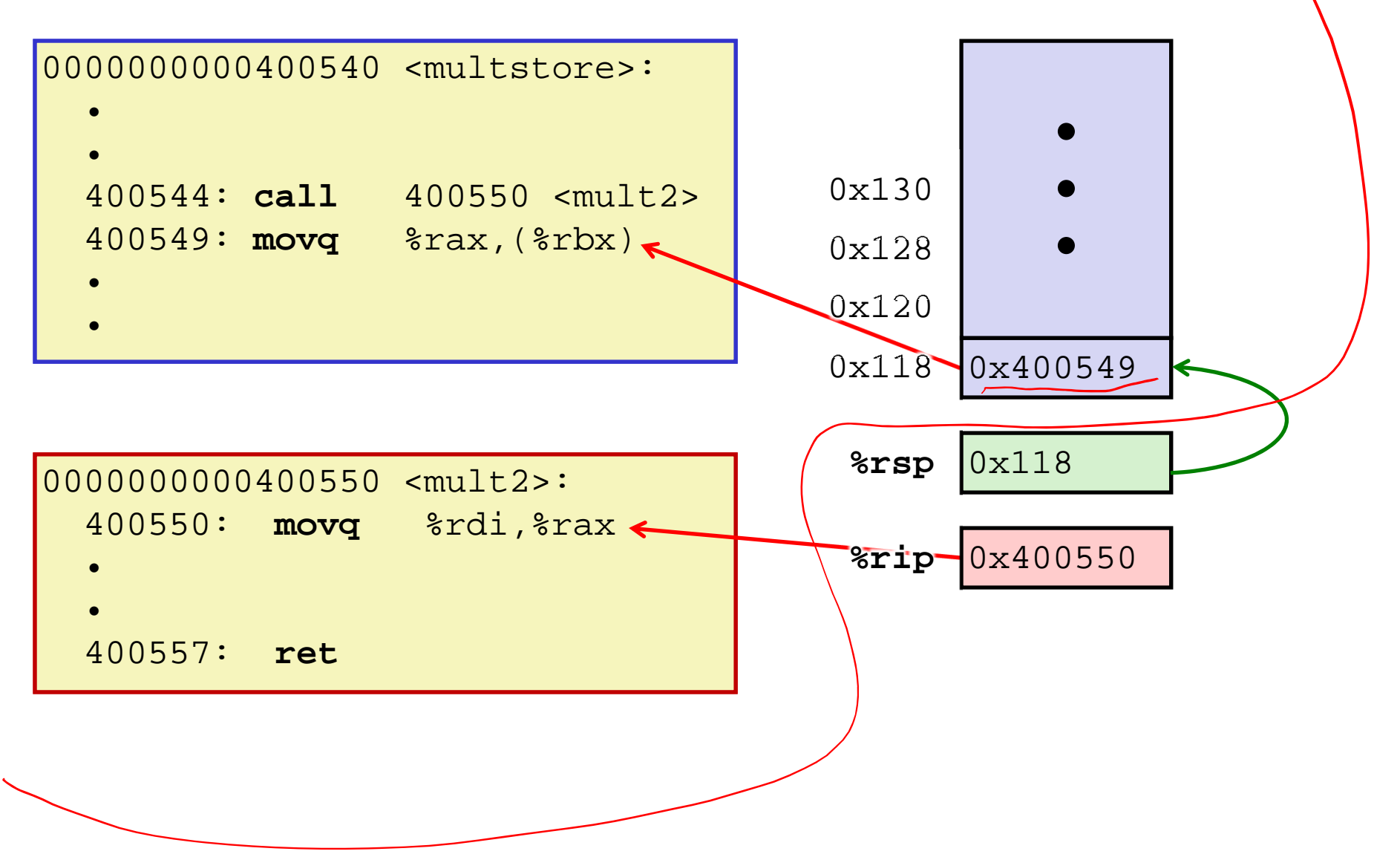

## **Procedure Return Example (step 1)**

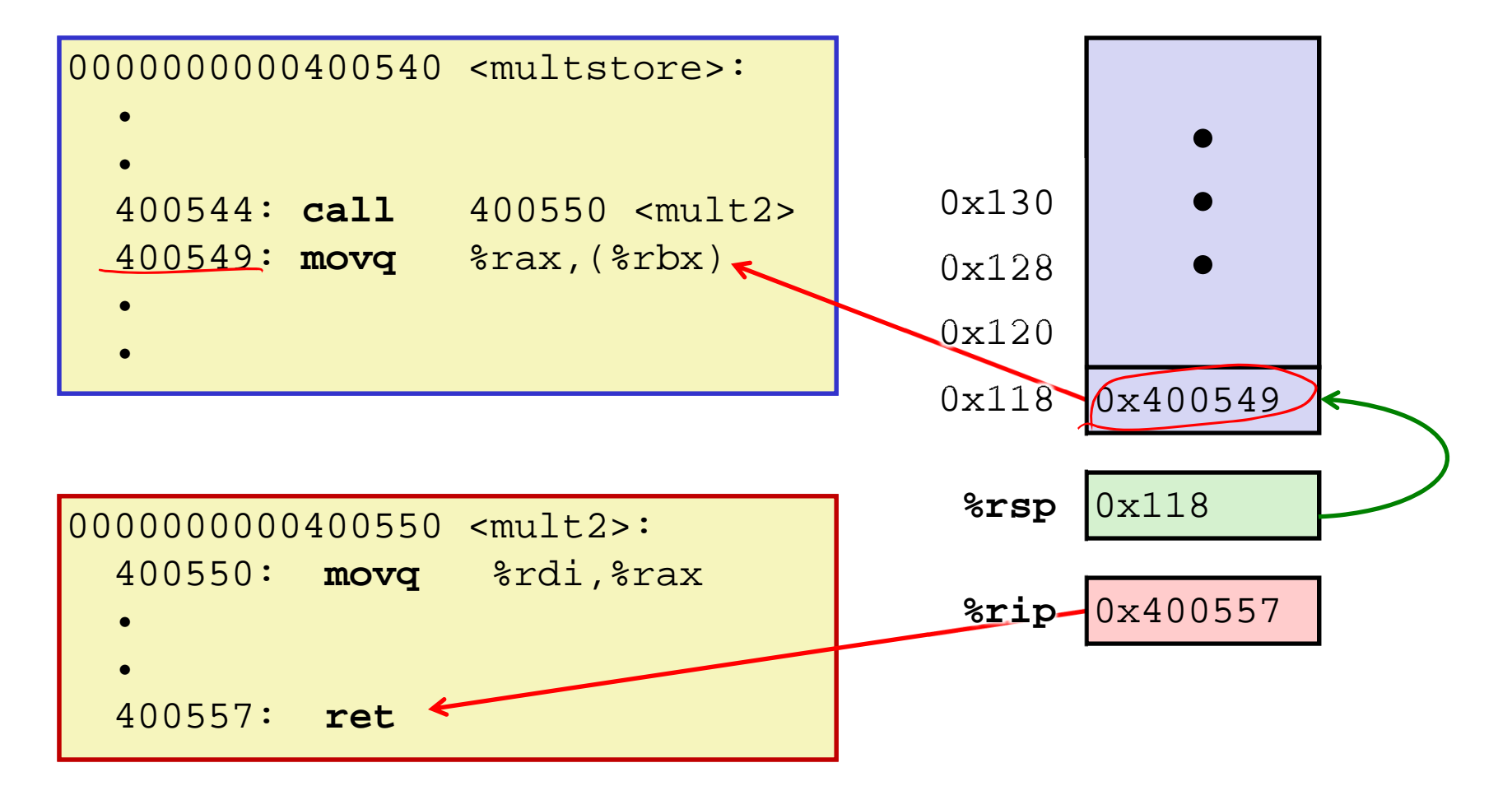

## **Procedure Return Example (step 2)**

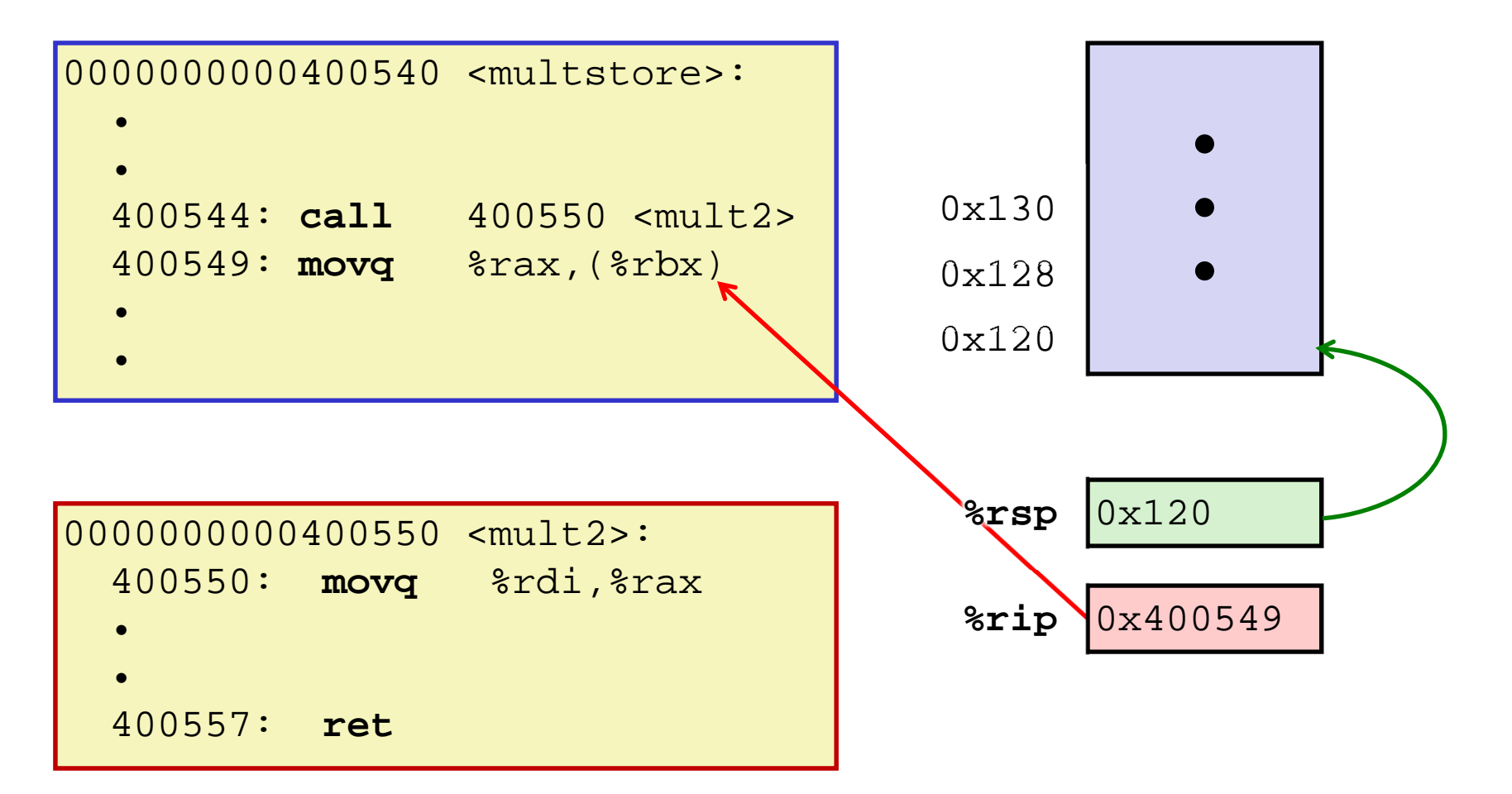

# **Procedures**

- Stack Structure
- **Calling Conventions**
	- **Passing control**
	- $\overline{\mathbb{R}^2}$ **Passing data**
	- $\mathbb{R}^n$ Managing local data
- Register Saving Conventions
- ↓ Illustration of Recursion

# **Procedure Data Flow**

### Registers (NOT in Memory) Stack (Memory)

First 6 arguments

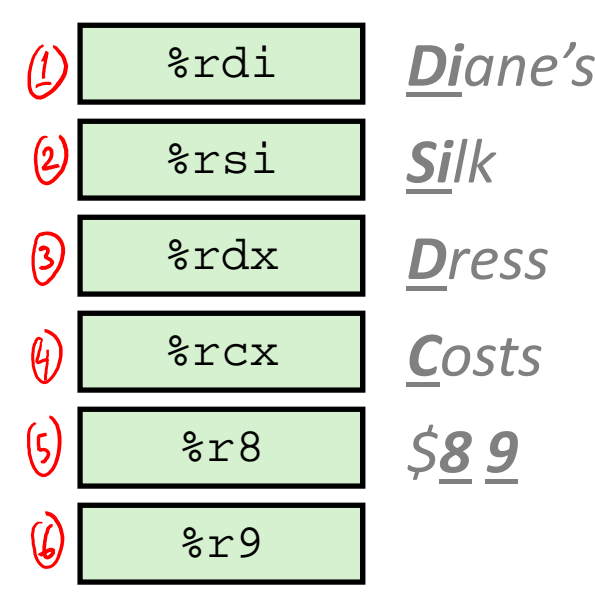

 $\frac{1}{2}$  Return value %rax

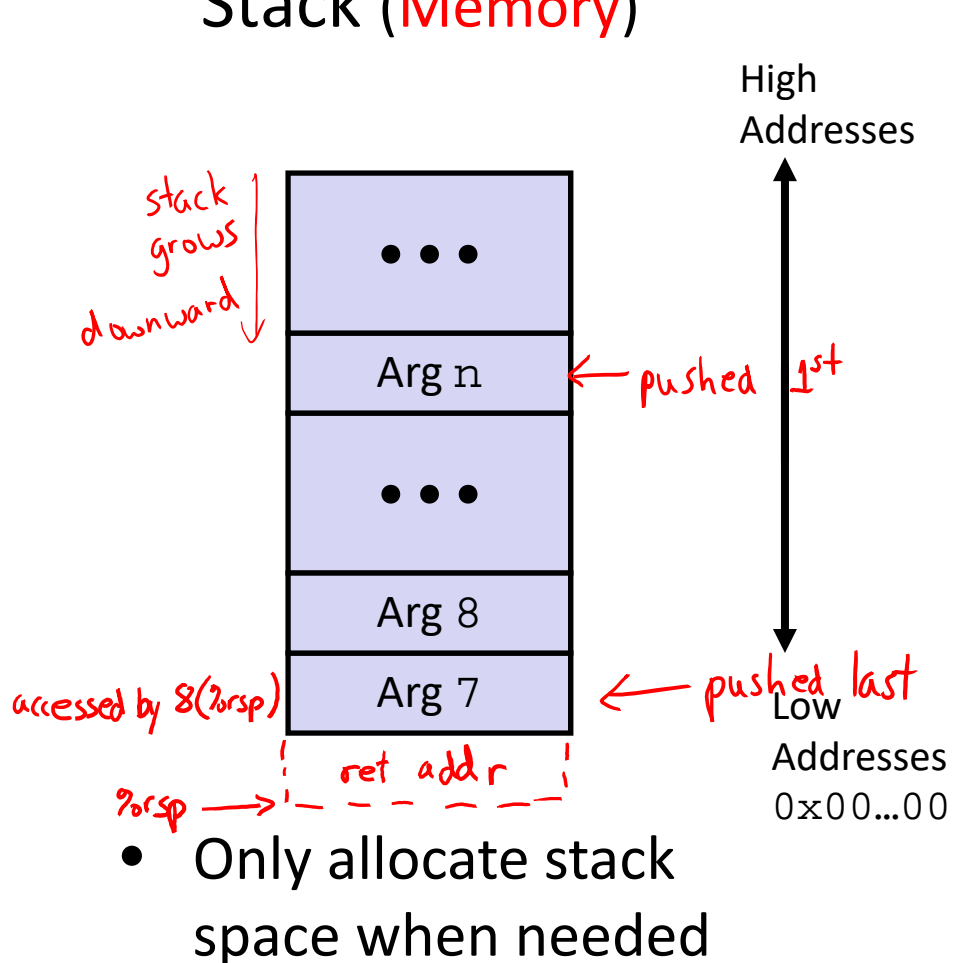

# **x86‐64 Return Values**

- By convention, values returned by procedures are placed in %rax
	- Choice of  $\frac{1}{6}$  Choice of  $\frac{1}{6}$  Tax is arbitrary
- 1) Caller must make sure to save the contents of %rax before calling <sup>a</sup> callee that returns <sup>a</sup> value
	- Part of register-saving convention
- 2) Callee places return value into %rax
	- Any type that can fit in 8 bytes integer, float, pointer, etc.
	- in.<br>Ma **F** For return values greater than 8 bytes, best to return a *pointer* to them
- 3)Upon return, caller finds the return value in %rax

# **Data Flow Examples**

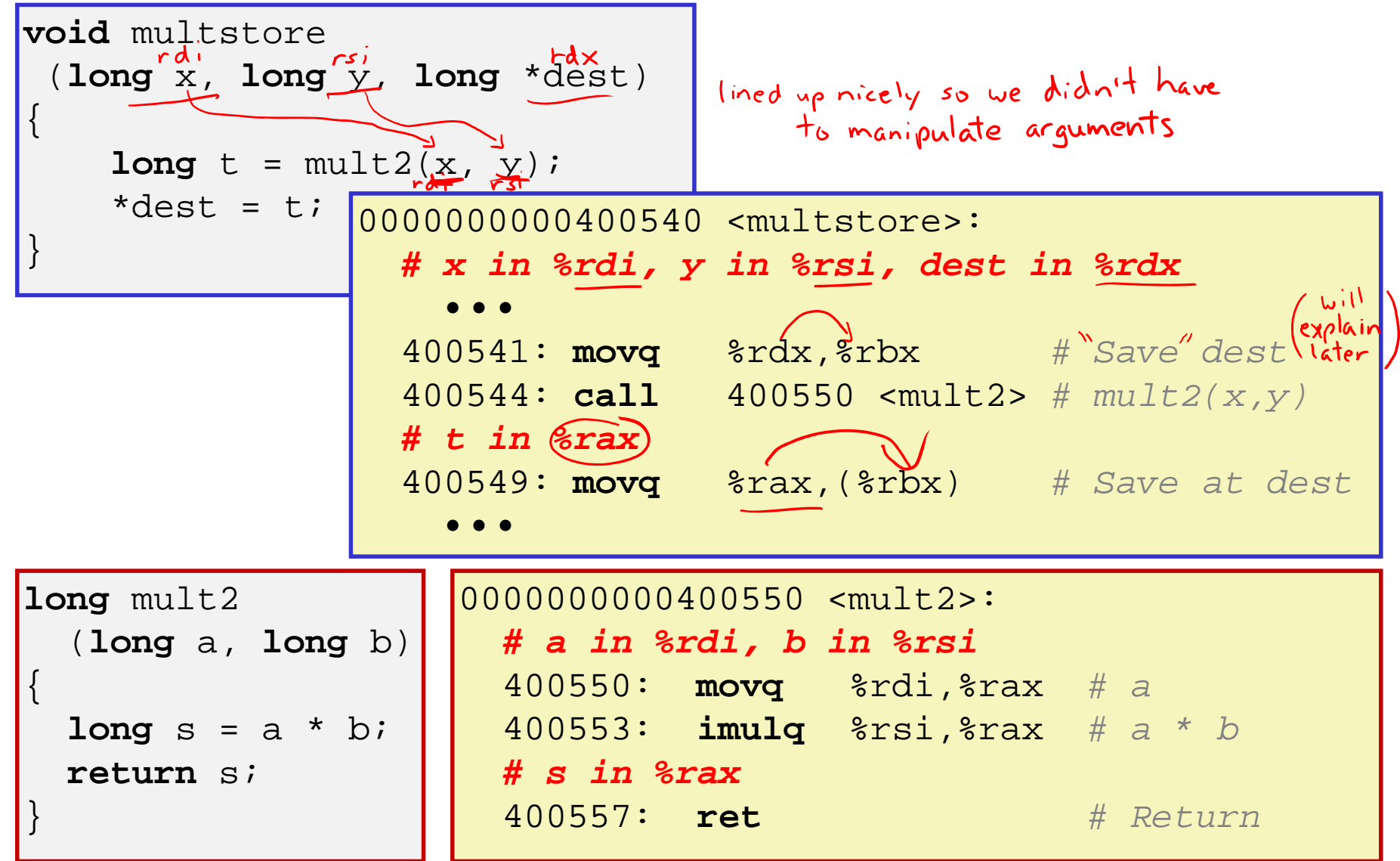

# **Procedures**

- Stack Structure
- **Calling Conventions**
	- **Passing control**
	- **Passing data**
	- $\overline{\mathbb{R}^n}$ **Managing local data**
- Register Saving Conventions
- ↓ Illustration of Recursion

# **Stack‐Based Languages**

- Languages that support recursion
	- *e.g.* C, Java, most modern languages
	- Code must be *re-entrant* 
		- Multiple simultaneous instantiations of single procedure
	- Need some place to store *state* of each instantiation
		- Arguments, local variables, return address
- Stack allocated in *frames*
	- **State for a single procedure instantiation**
- Stack discipline
	- State for a given procedure needed for a limited time
		- Starting from when it is called to when it returns
	- Callee always returns before caller does

# **Call Chain Example**

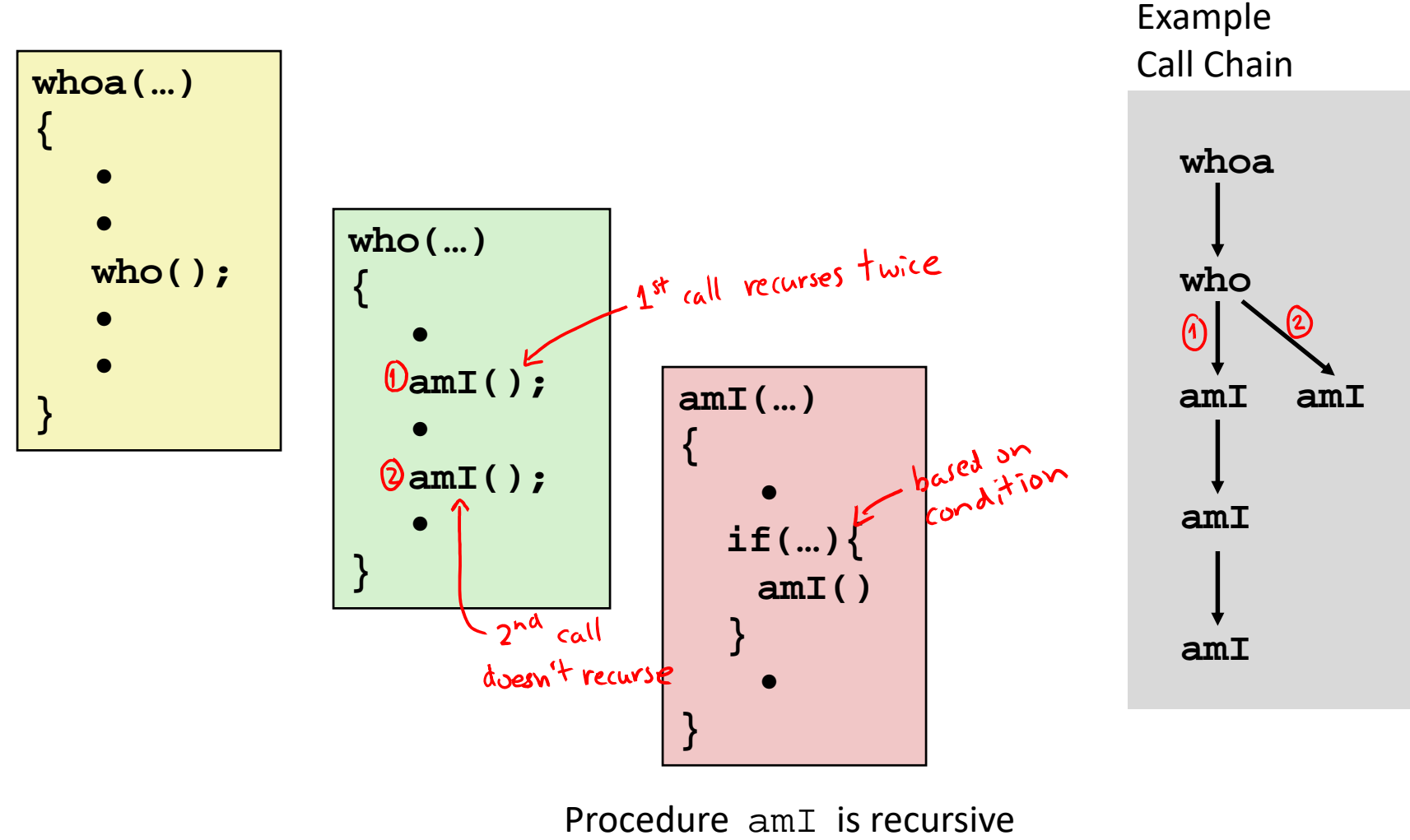

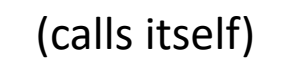

# **1) Call to yoo**

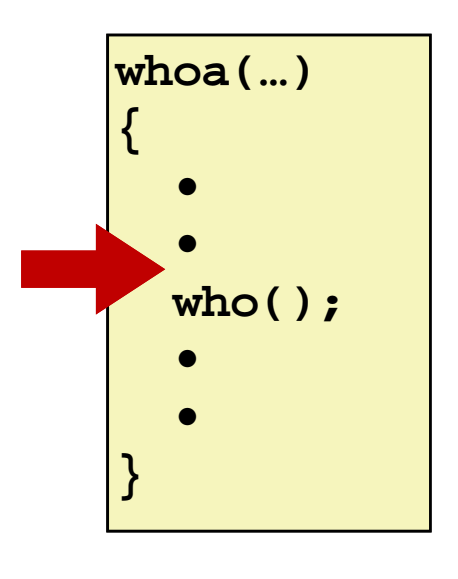

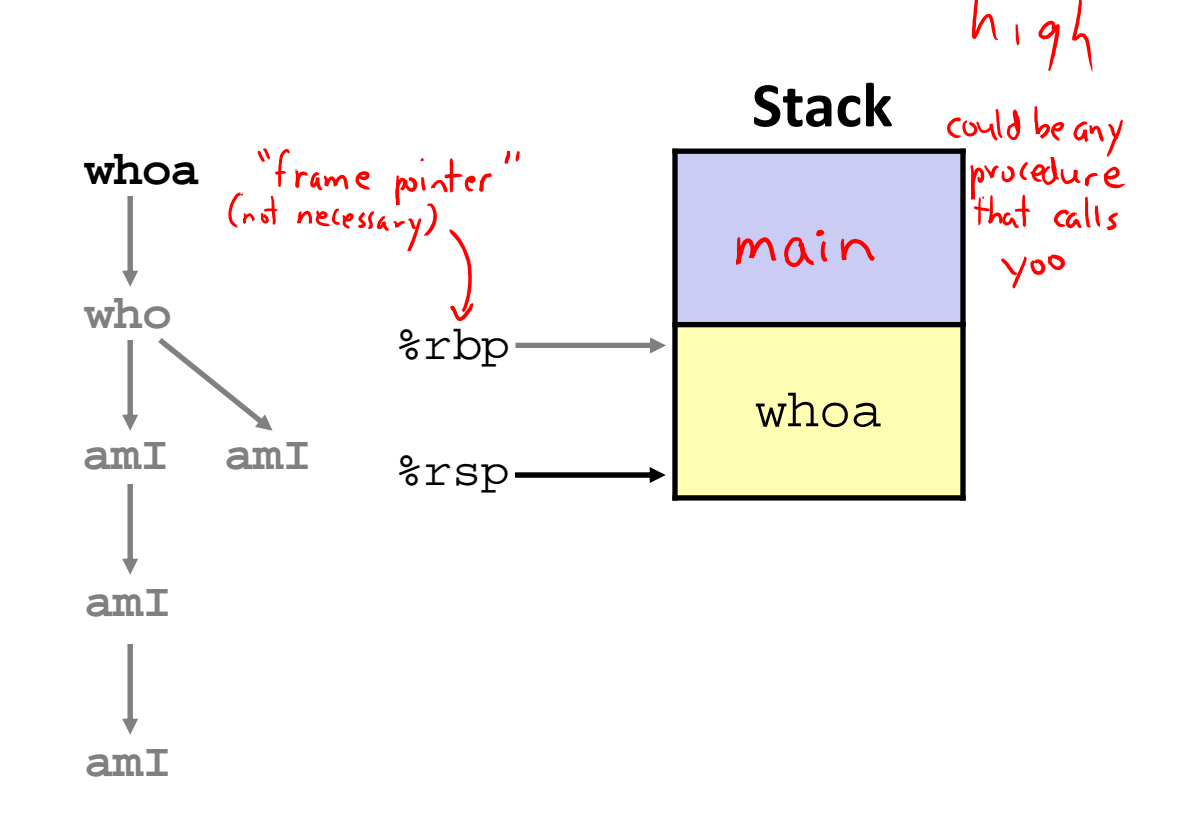

 $10y$ 

# **2) Call to who**

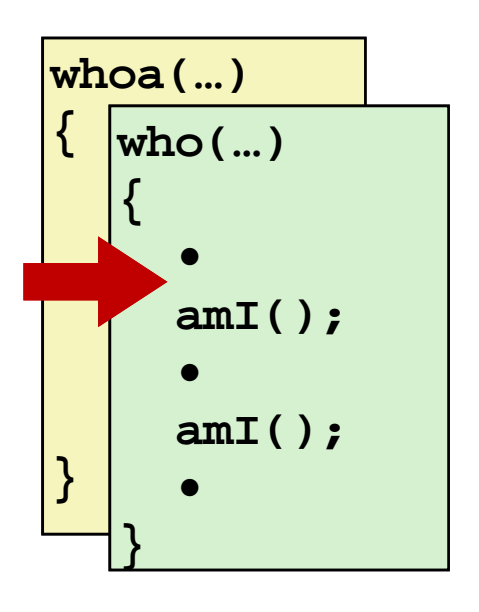

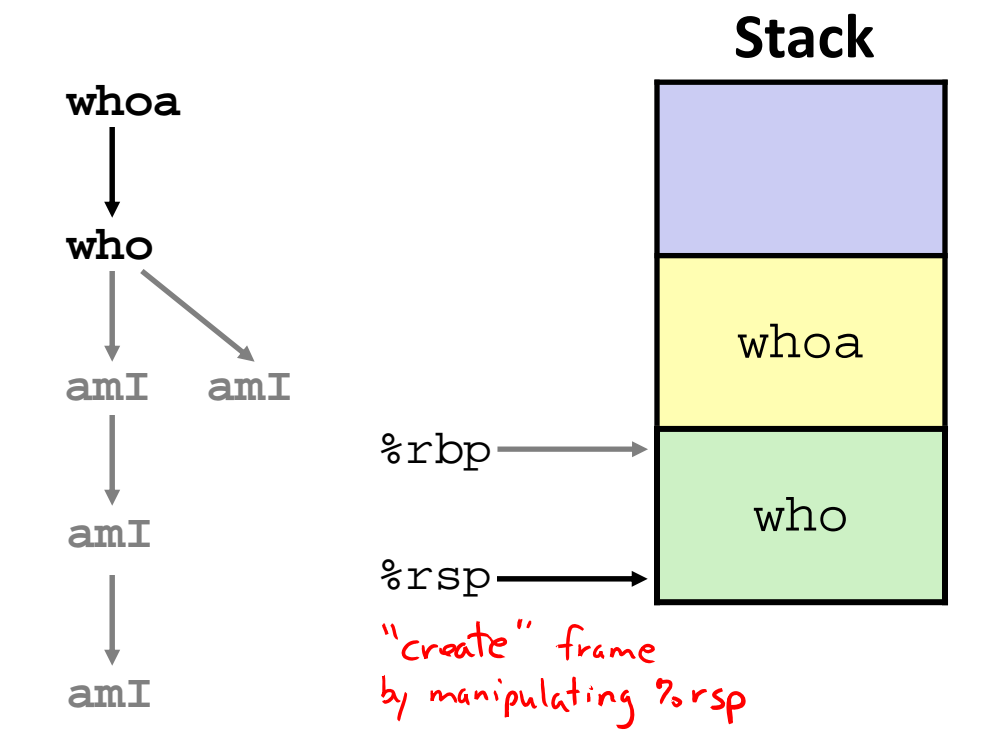

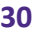

# **3) Call to amI (1)**

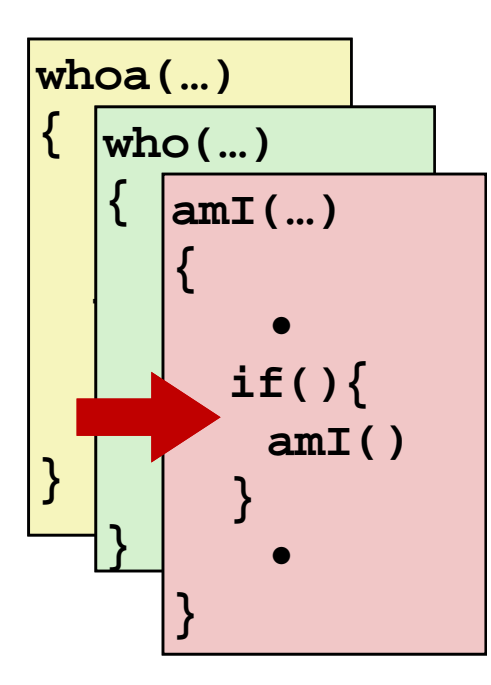

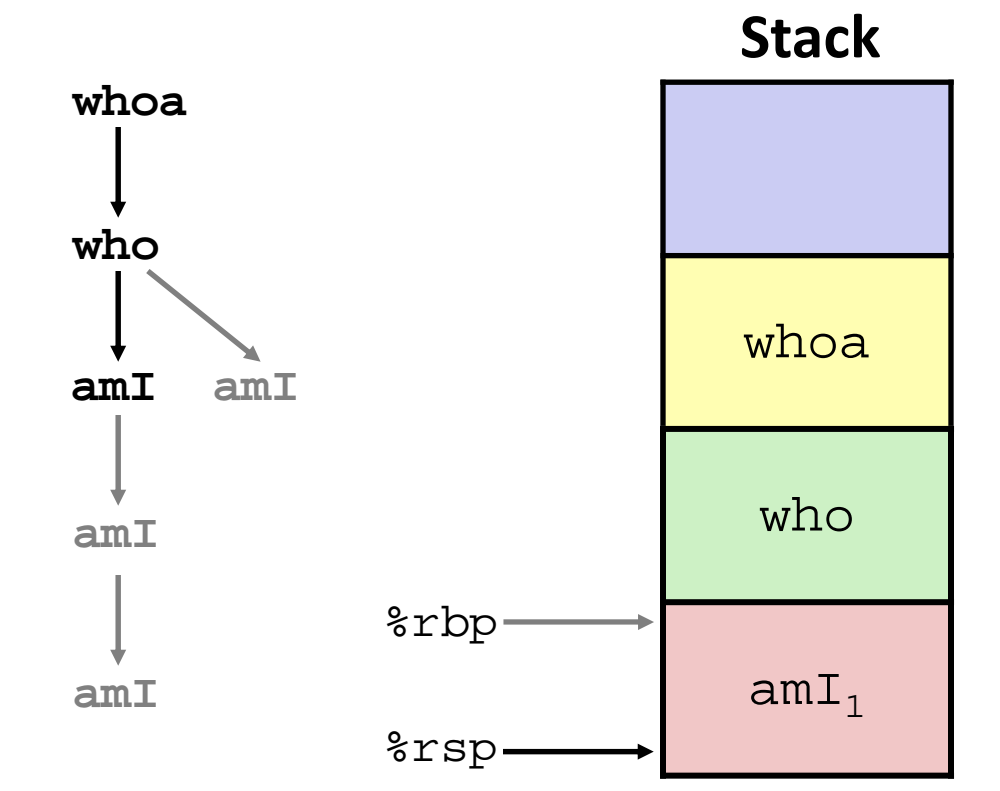

# **4) Recursive call to amI (2)**

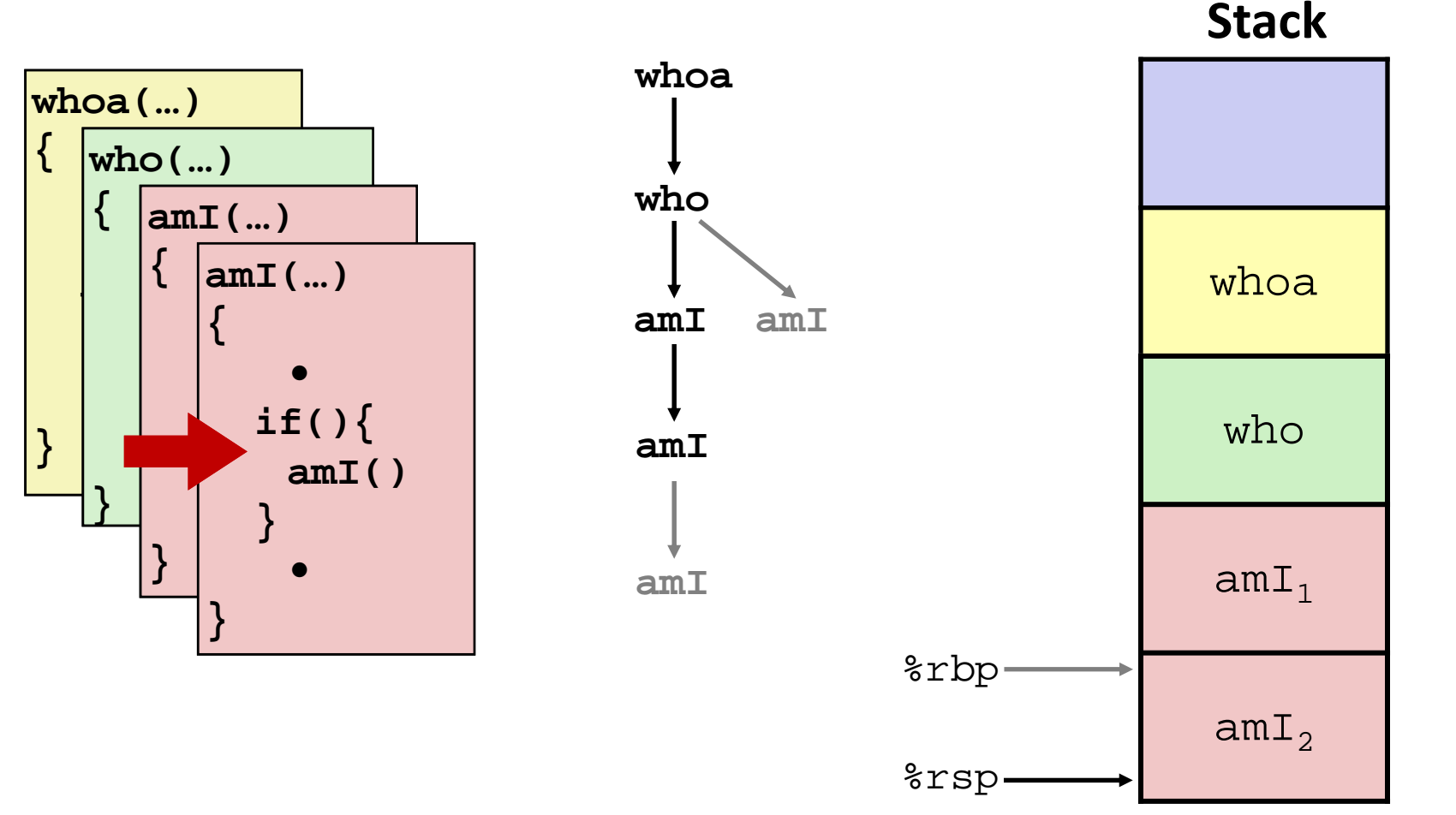

# **5) (another)Recursive call to amI (3)**

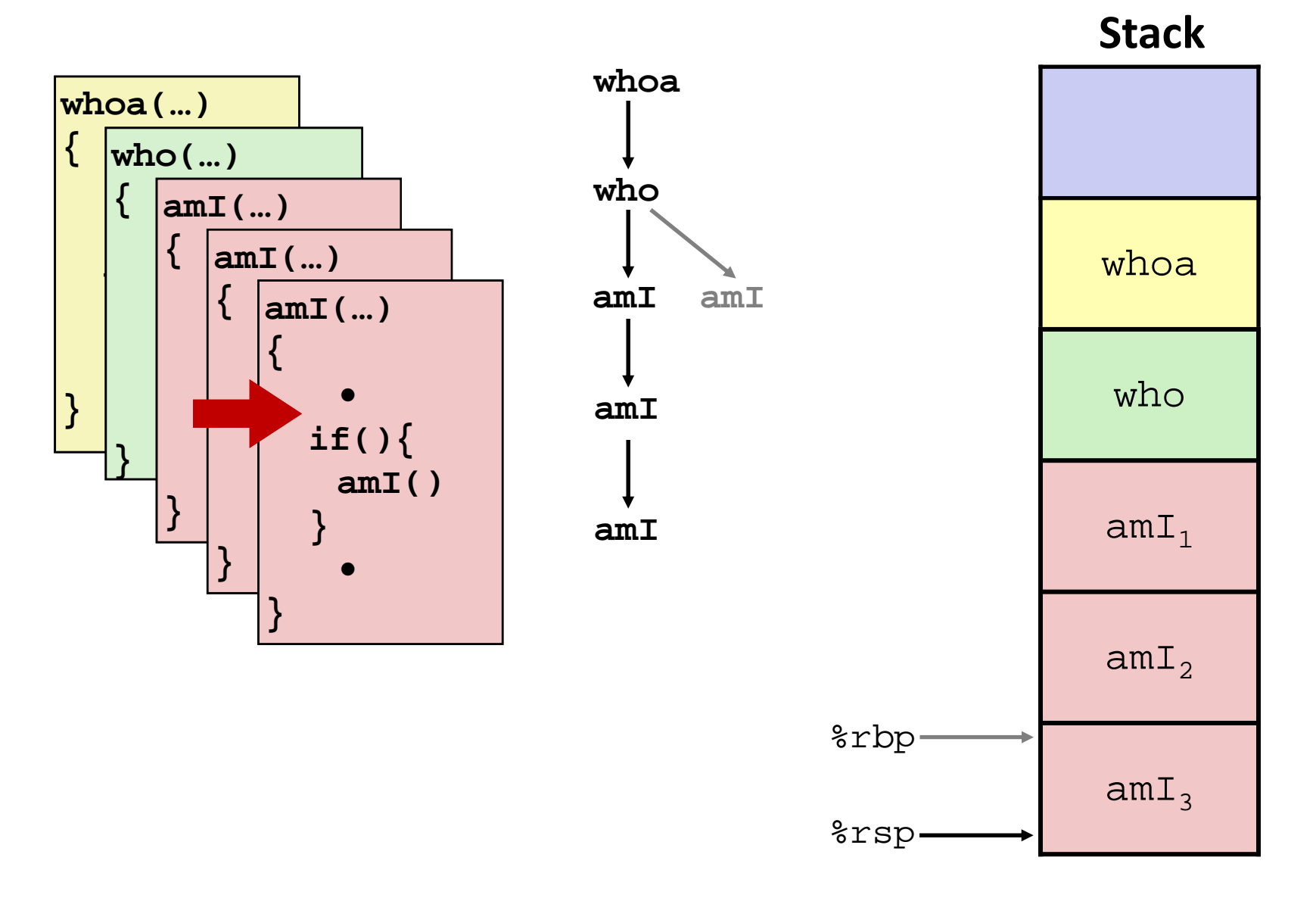

**{**

**}** 

**•**

**{**

**}**

# **6) Return from (another)recursive call to amI**

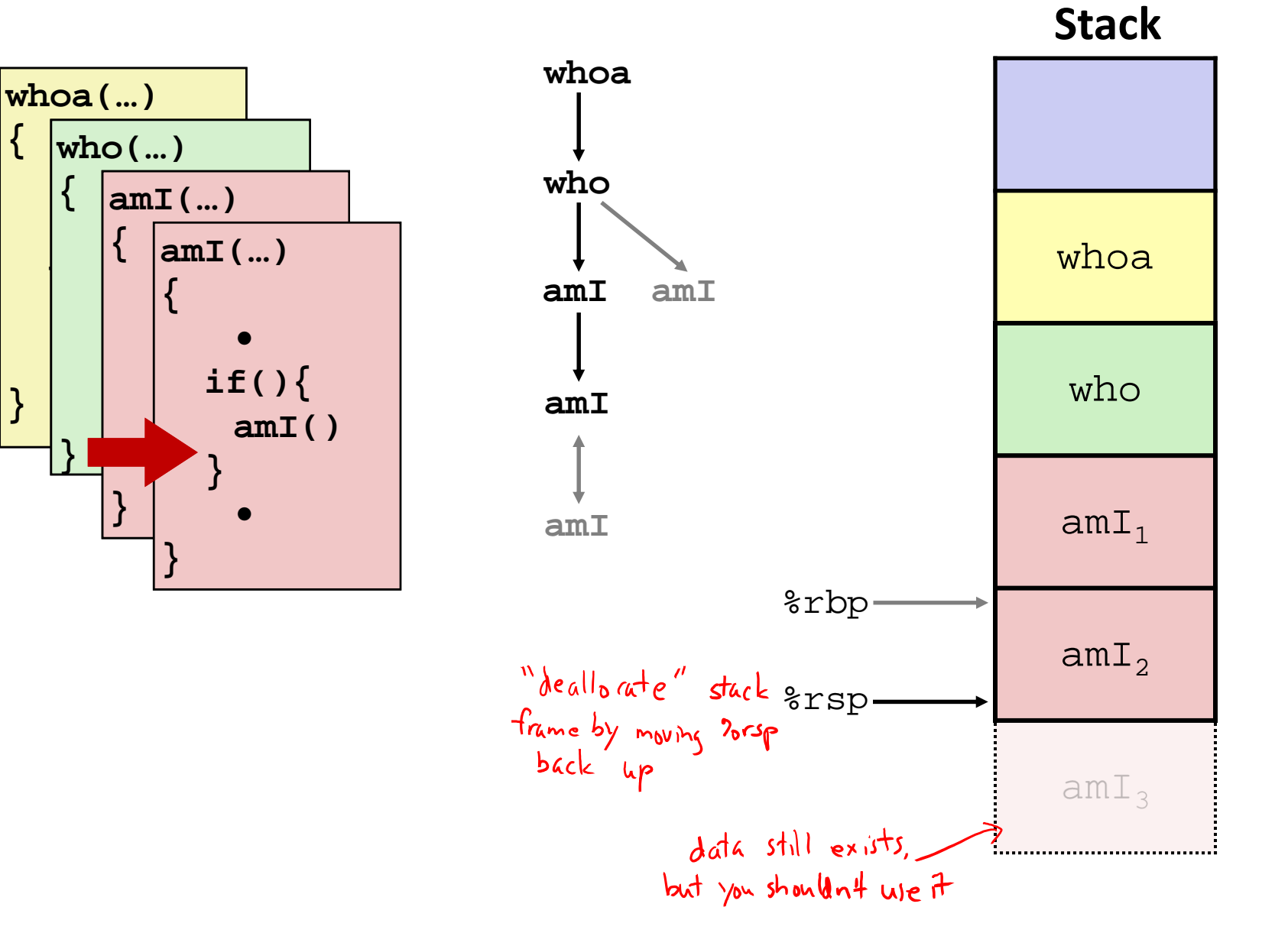

# **7) Return from recursive call to amI**

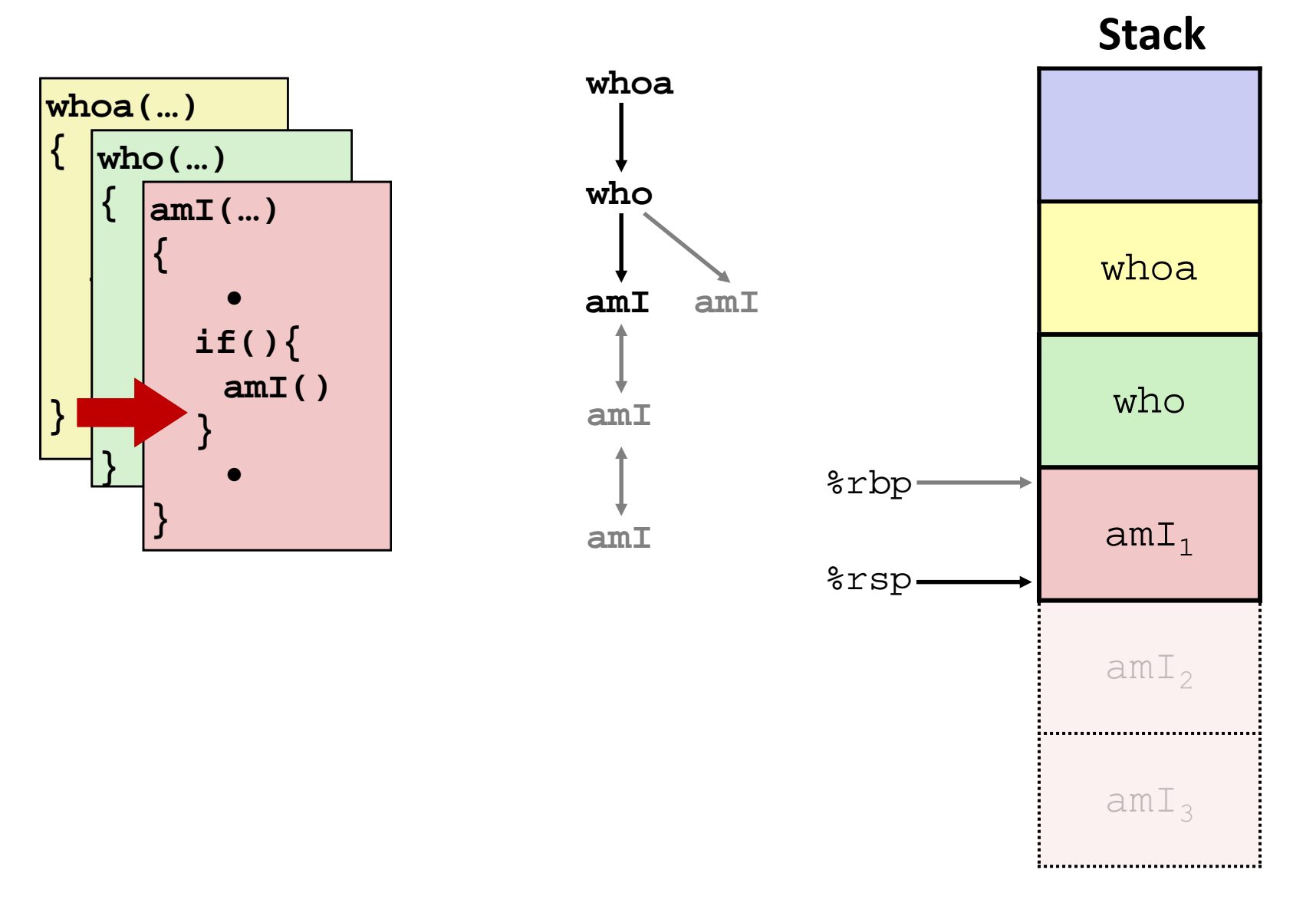

# **8) Return from call to amI**

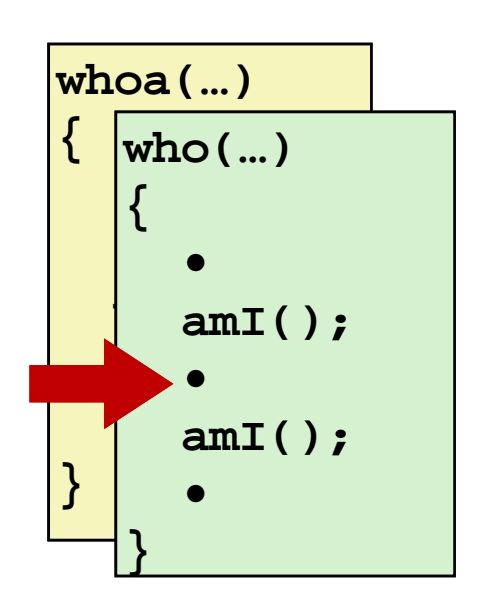

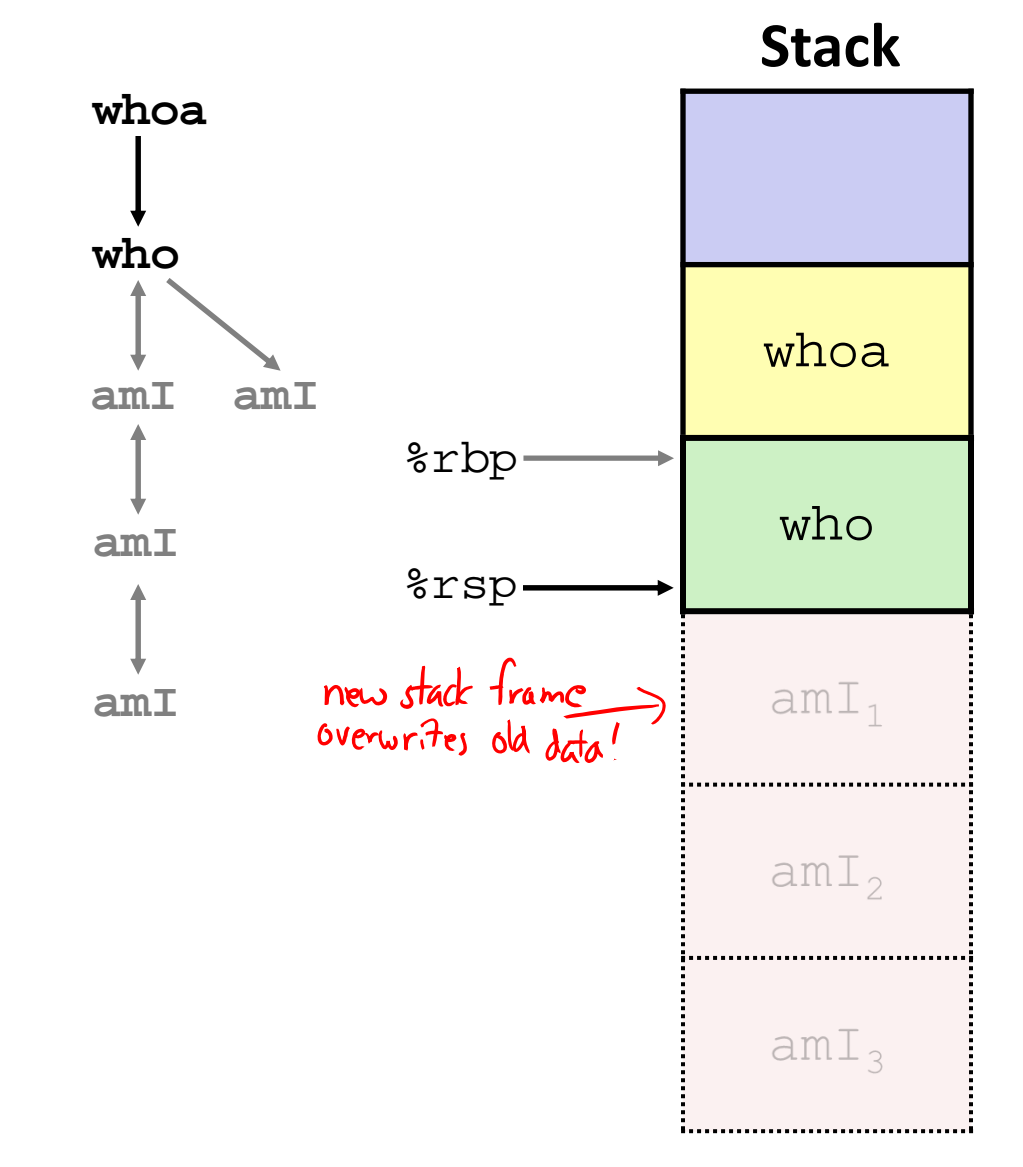

**{**

**}** 

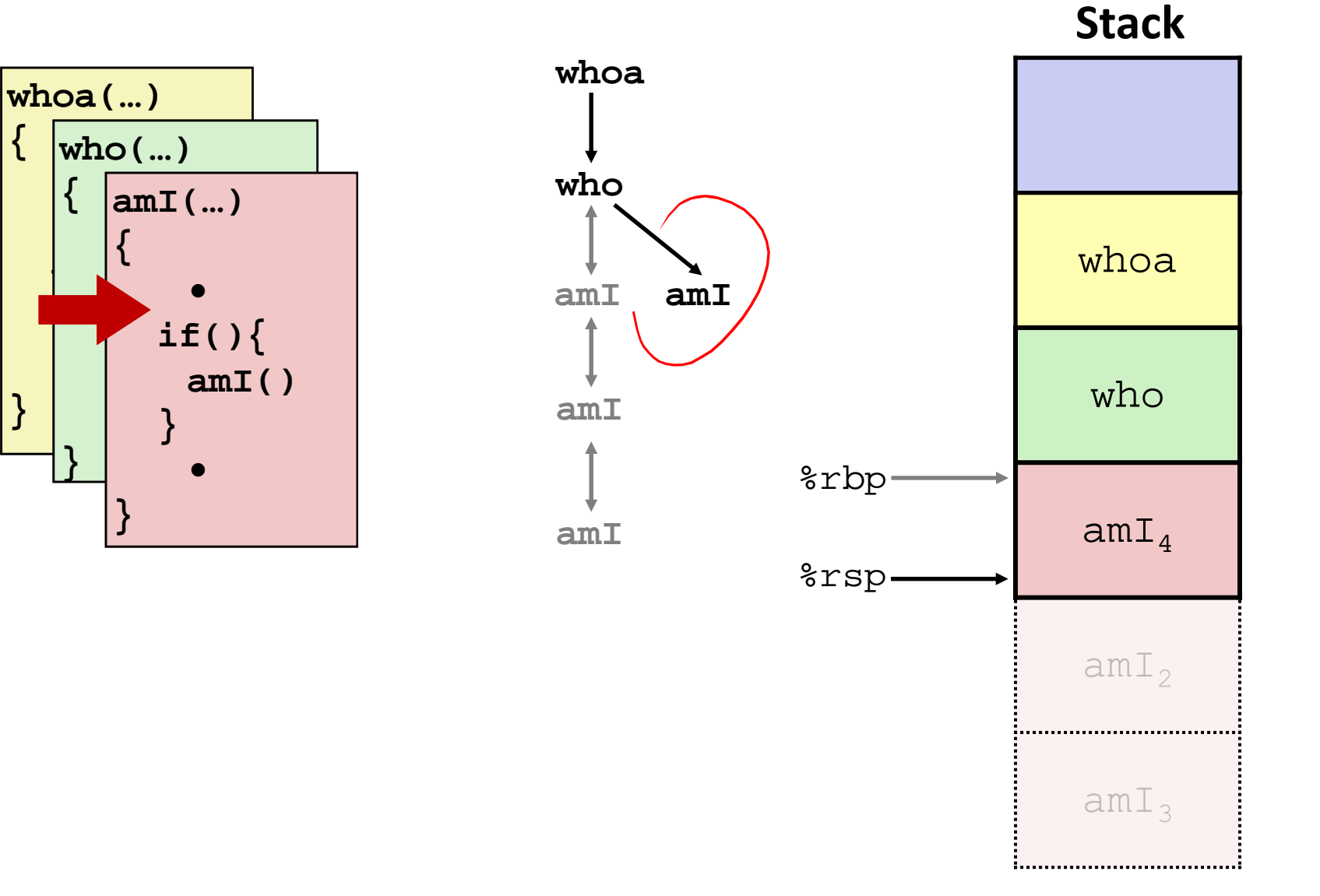

**37**

## **10) Return from (second) call to amI**

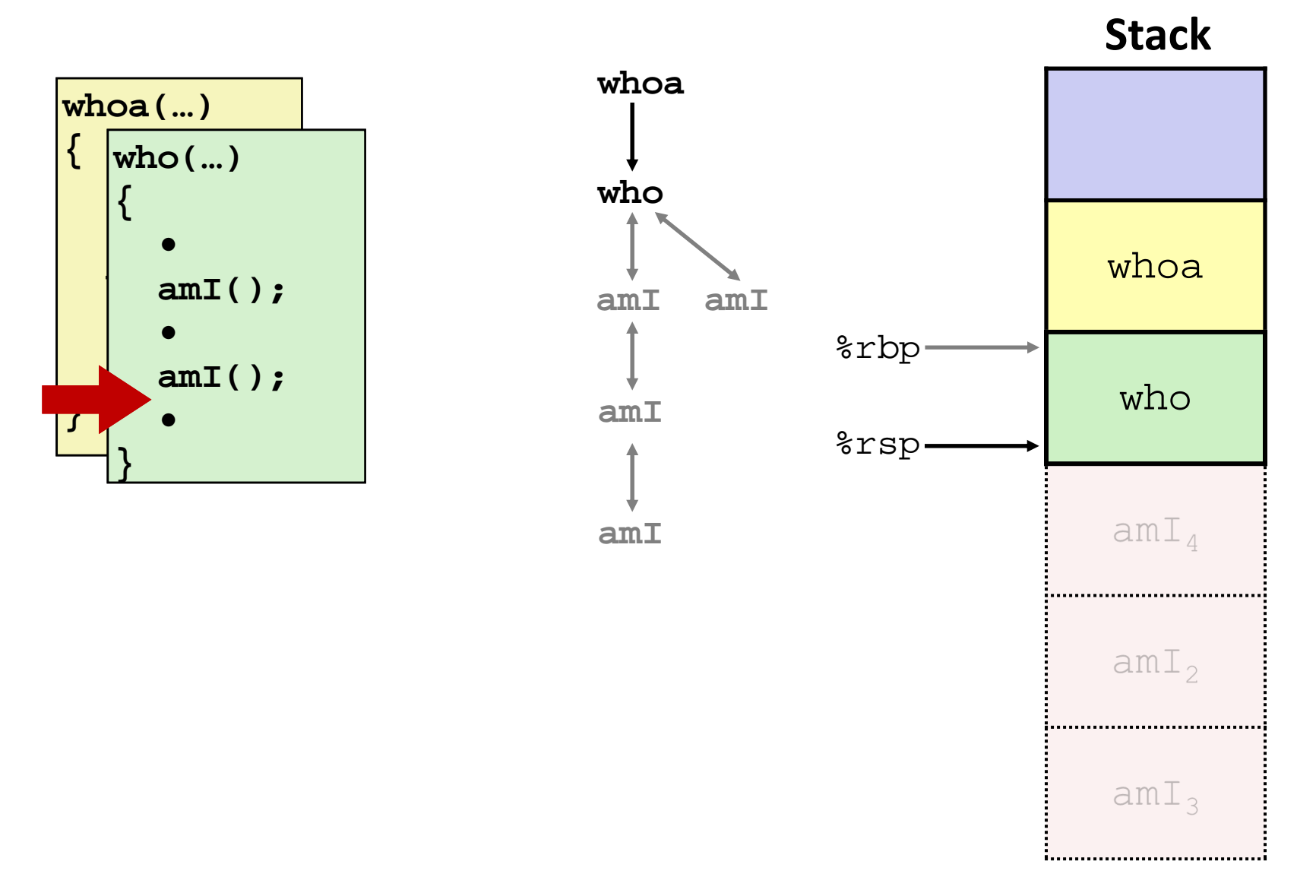

# **11) Return from call to who**

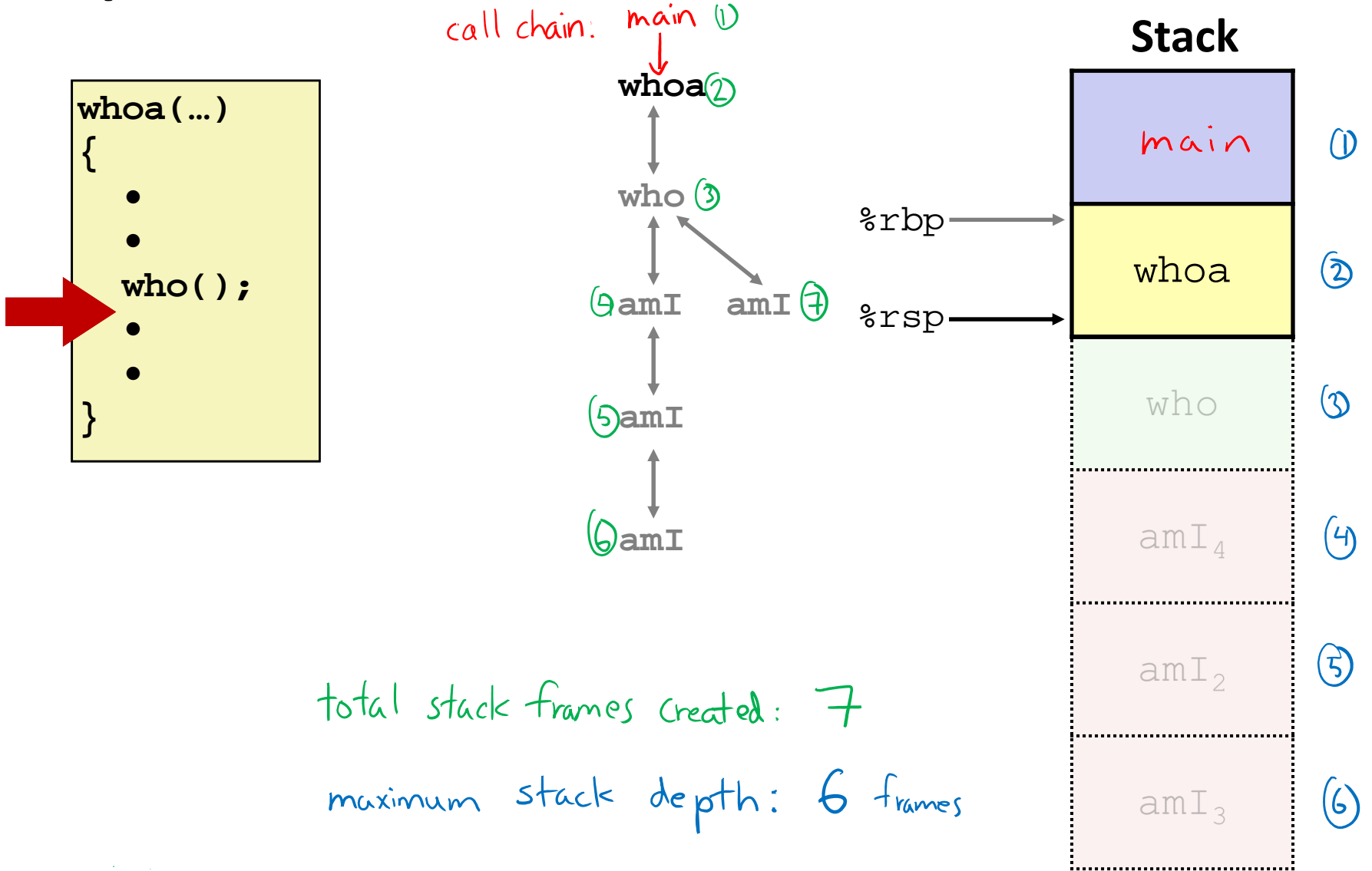

# **Polling Question**

Vote only on 3<sup>rd</sup> question at http://pollev.com/rea

◆ Answer the following questions about when main() is run (assume  ${\bf x}$  and  ${\bf y}$  stored on the Stack):

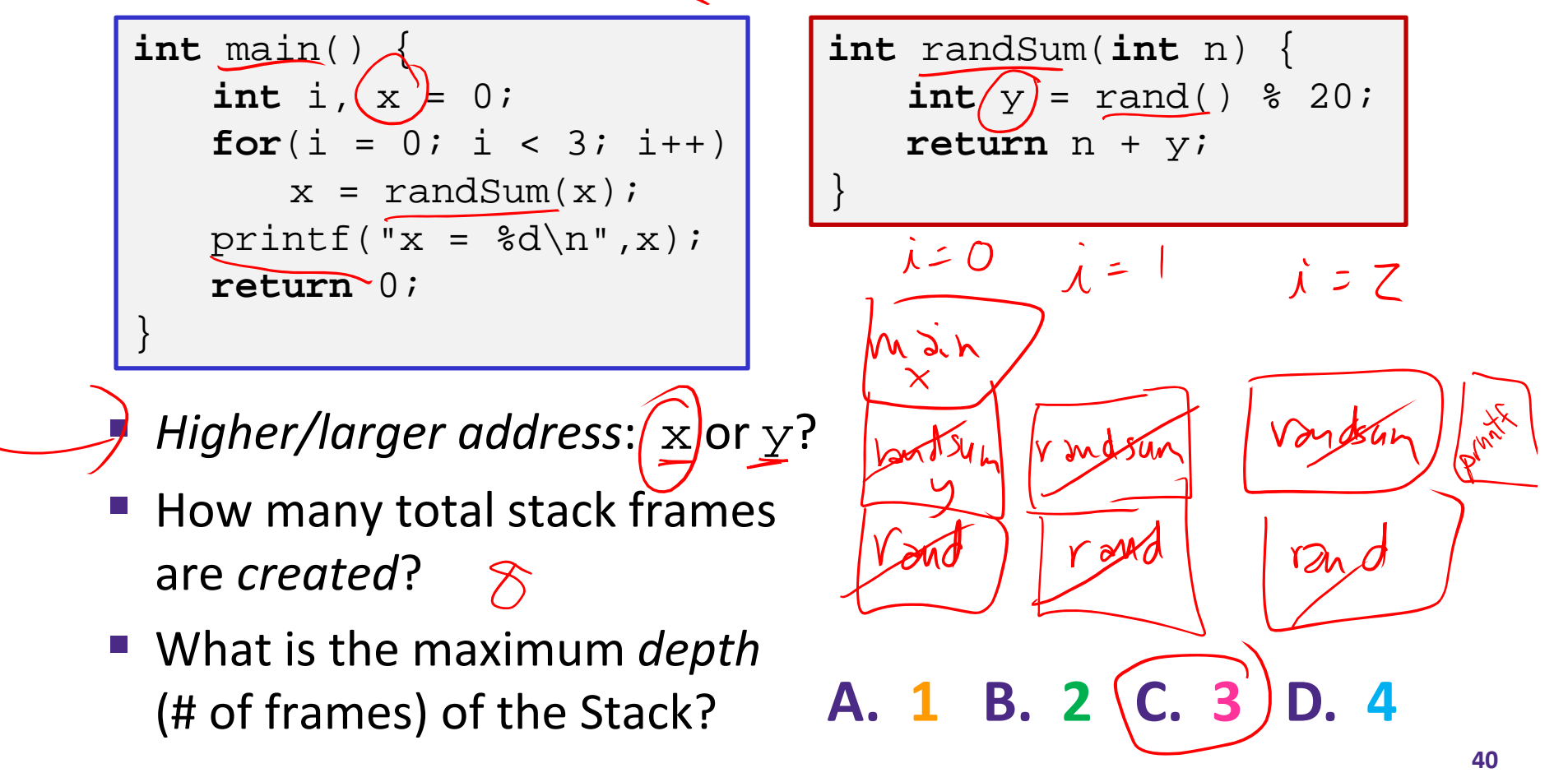

# **x86‐64/Linux Stack Frame**

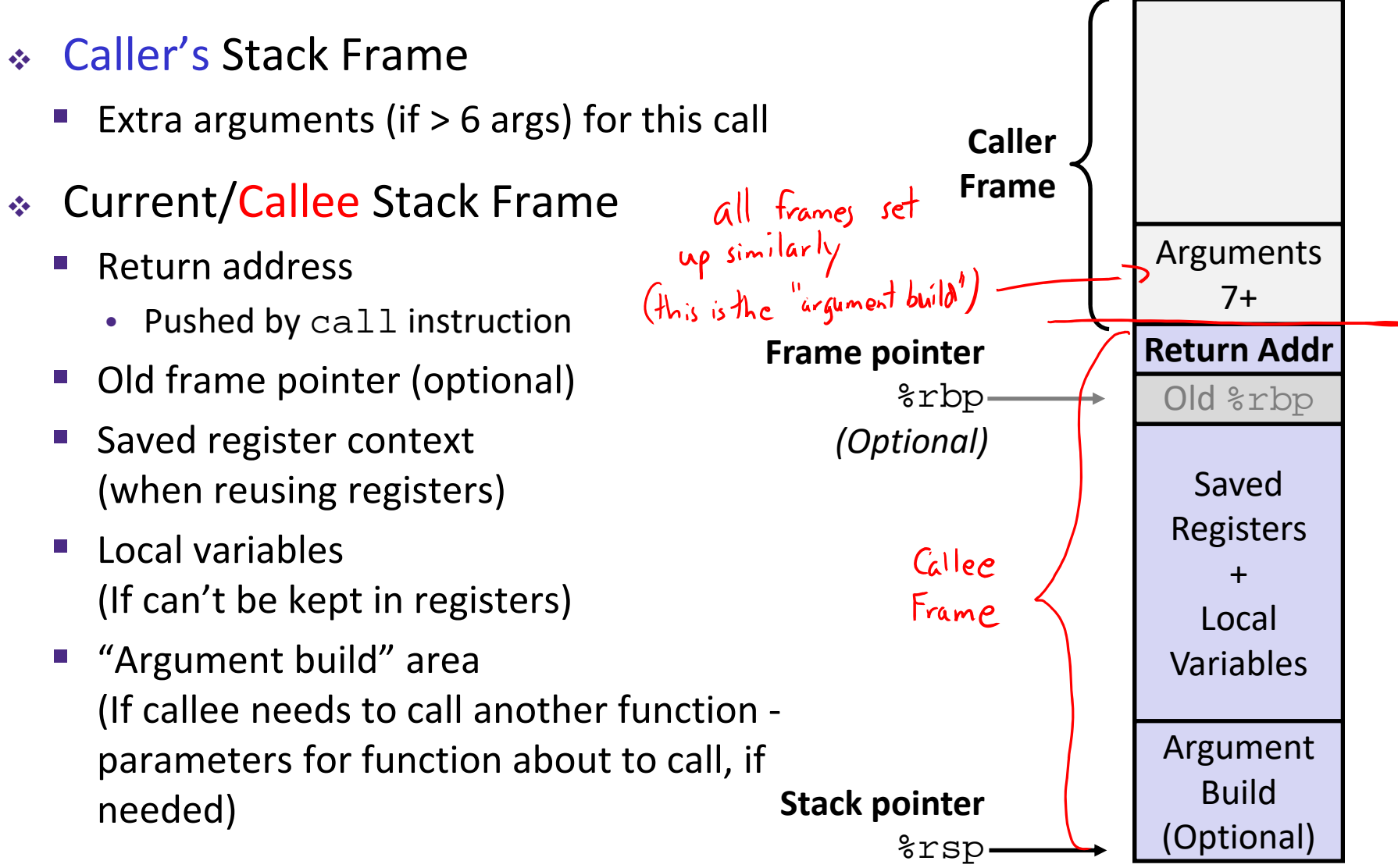